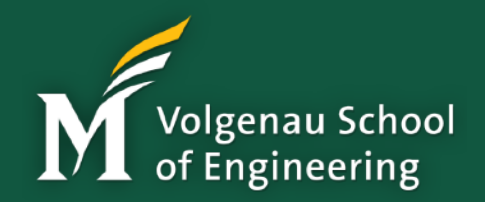

# Toward Practical Automation for Software Engineering

**Kevin Moran**, Ph.D. Assistant Professor

CS Research Day George Mason University

Friday, September 11th, 2020

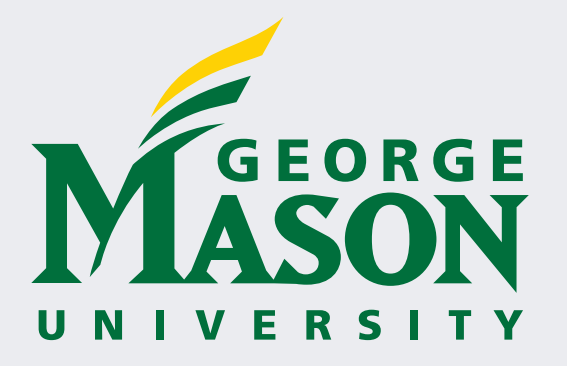

# Software Engineering

# Software Engineering

The methods and techniques by which developers design, create, test, and manage software

# Software Engineering

The methods and techniques by which developers design, create, test, and manage software

*My research goal:* Design tailored *automated approaches* to help facilitate *developer needs* throughout the software development and maintenance lifecycle.

## PRACTICAL SIGNIFICANCE

# PRACTICAL SIGNIFICANCE

Blend *scientific discovery* with *practical significance*

# PRACTICAL SIGNIFICANCE

Blend *scientific discovery* with *practical significance*

facebook.

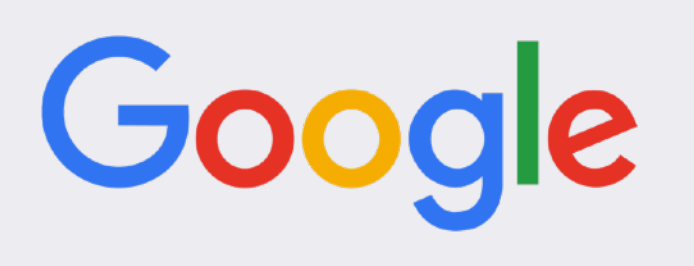

CISCO.

### How Can We Design Practical Automation?

# MINING SOFTWARE REPOSITORIES

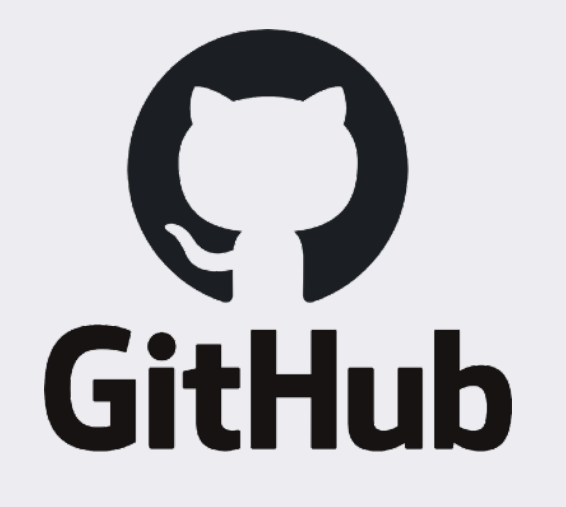

#### **H** Bitbucket

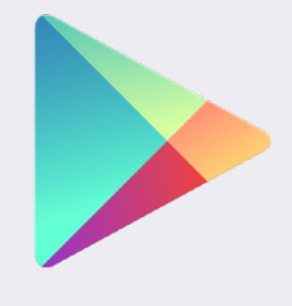

**Google Play** 

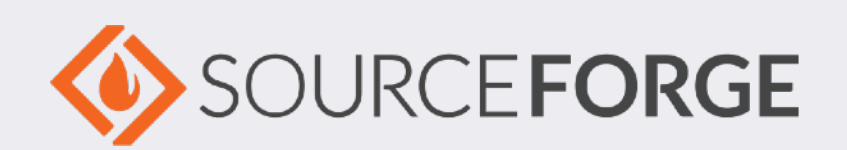

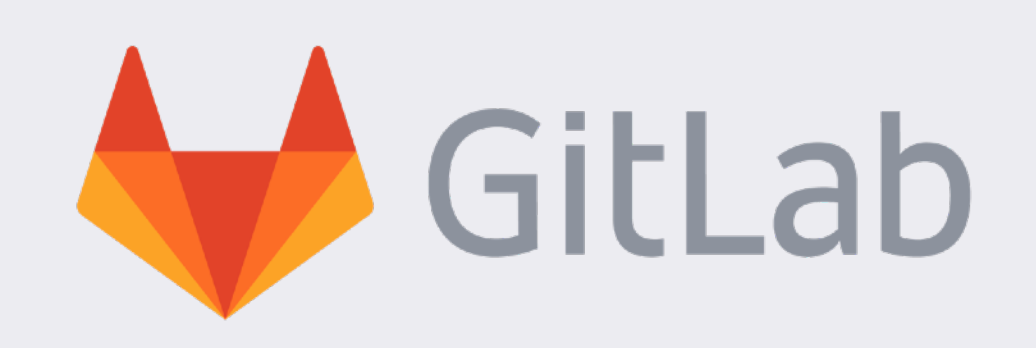

# MINING SOFTWARE REPOSITORIES

# MINING SOFTWARE REPOSITORIES

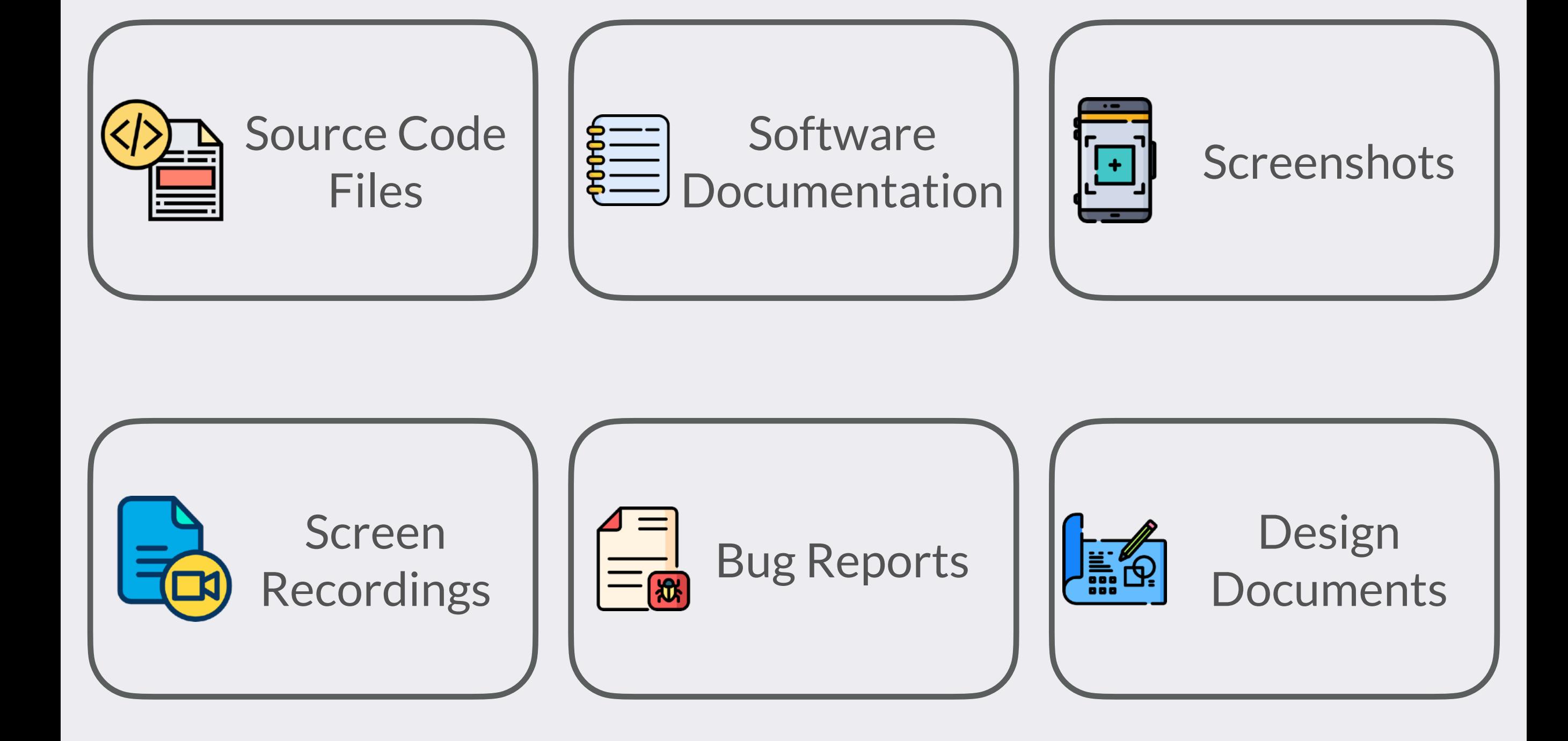

# LEARNING PATTERNS FROM SOFTWARE DATA

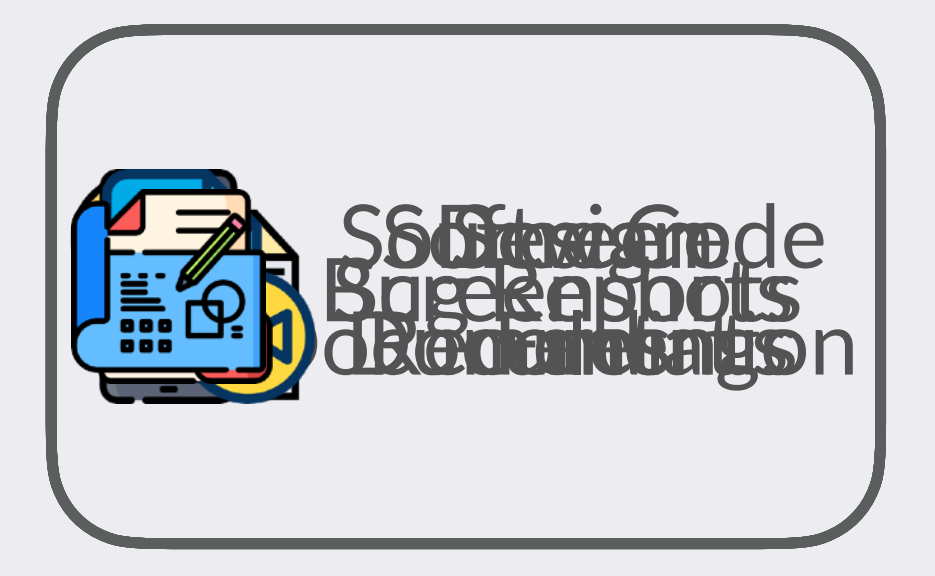

# LEARNING PATTERNS FROM SOFTWARE DATA

#### **Software** Repository Data

Salient Patterns

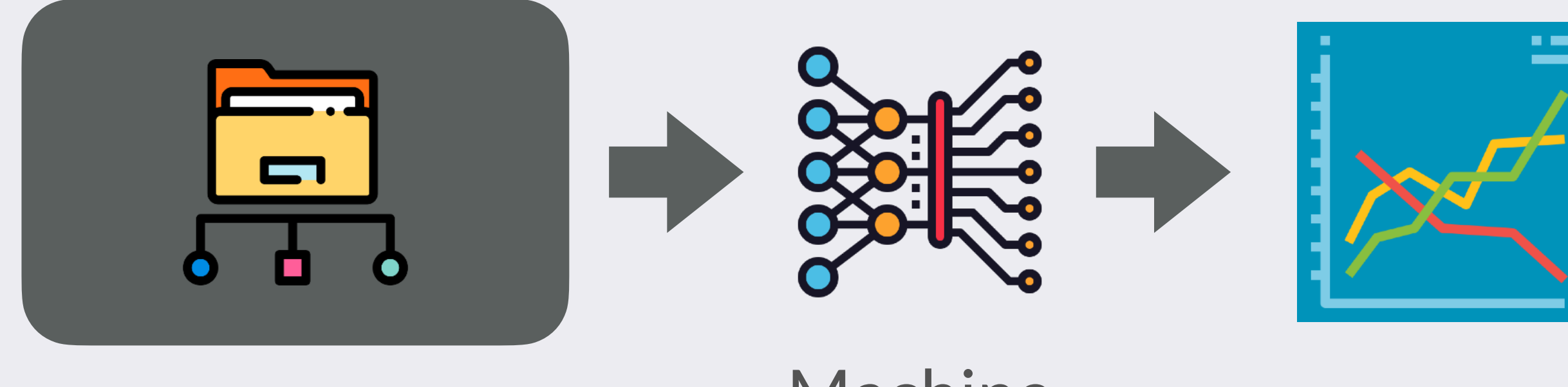

Machine Learning

### SOFTWARE DEVELOPMENT LIFECYCLE

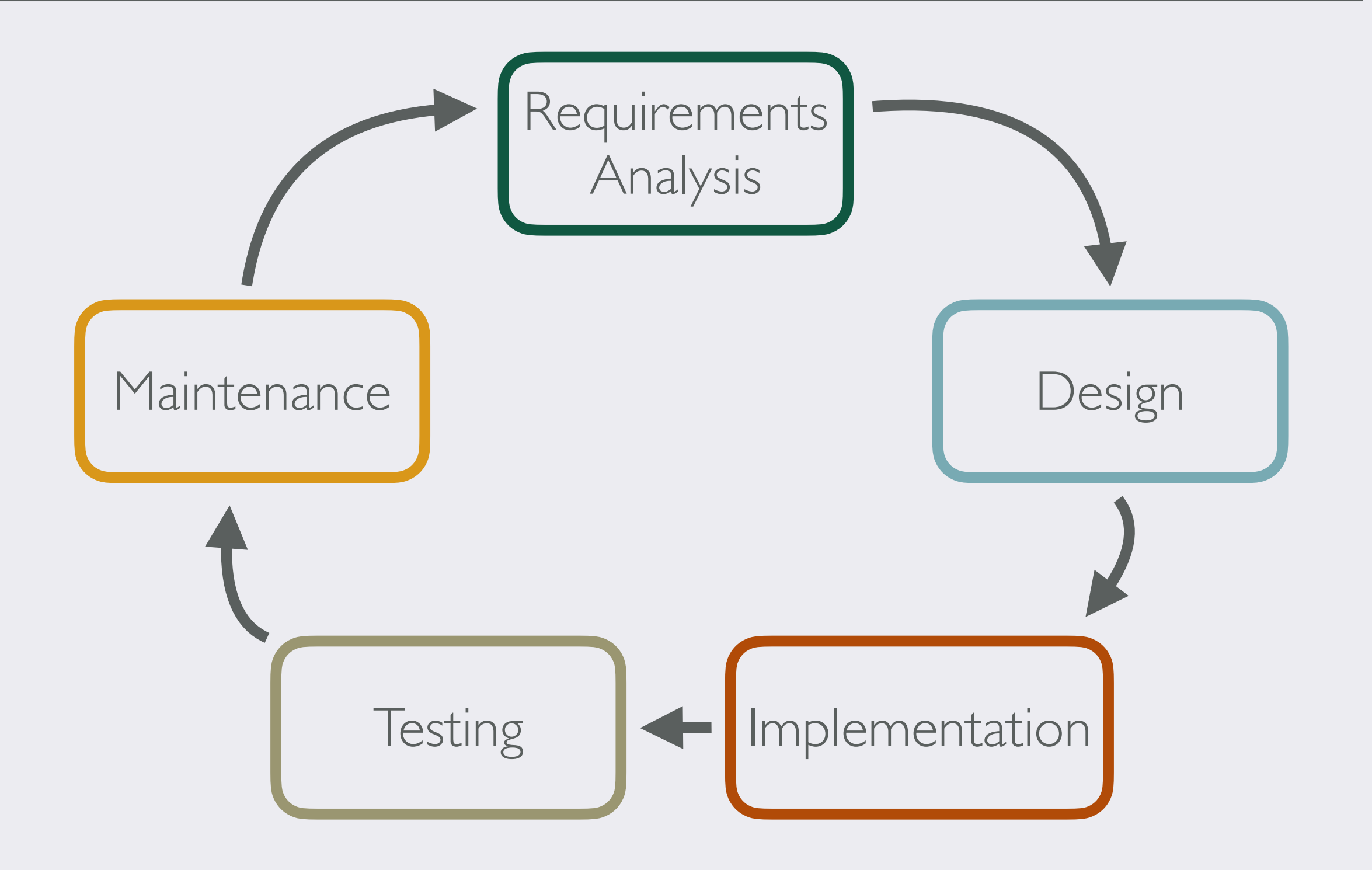

# 1. A Brief Look into my Research

# 1. A Brief Look into my Research

• Automatically Prototyping Mobile App GUIs

# 1. A Brief Look into my Research

- Automatically Prototyping Mobile App GUIs
- Translating Screen Recordings into Replayable Scenarios

# 1. A Brief Look into my Research

- Automatically Prototyping Mobile App GUIs
- Translating Screen Recordings into Replayable Scenarios
- 2. Overview of other Research Areas & Future Work

## A BRIEF LOOK INTO MY RESEARCH

#### Machine Learning-Based Prototyping of Graphical User Interfaces for Mobile Apps

 $\bullet$ 

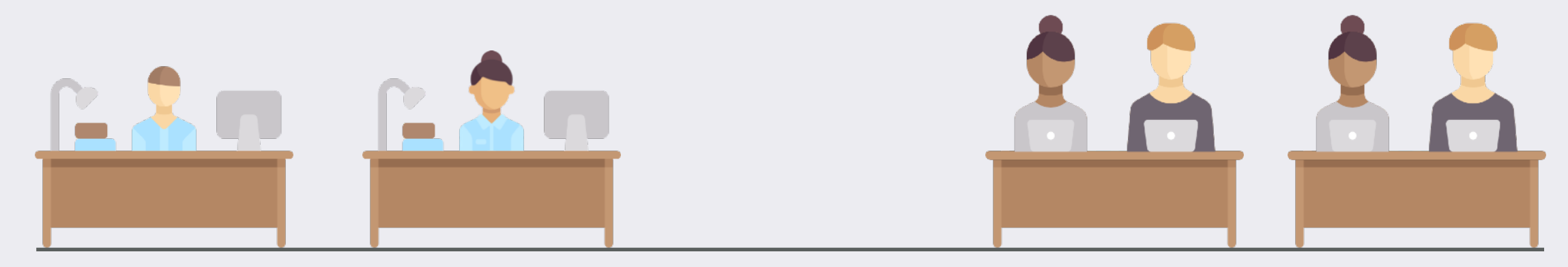

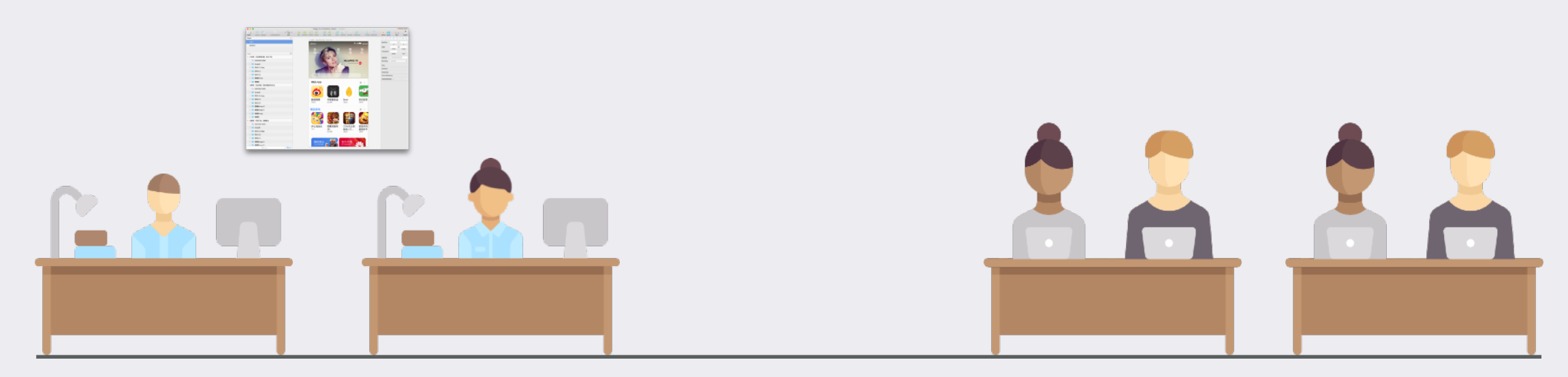

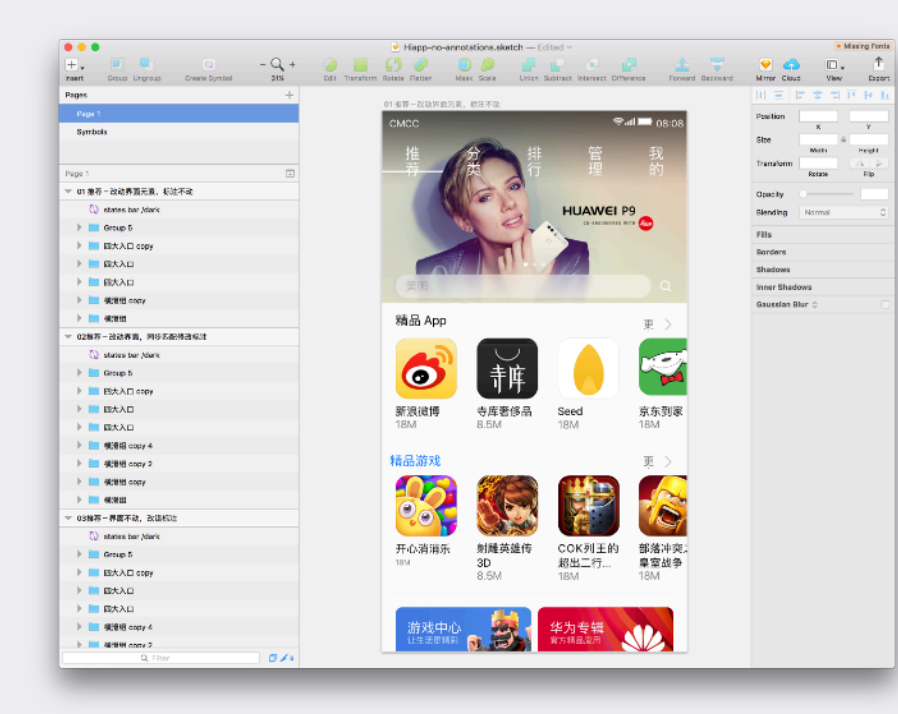

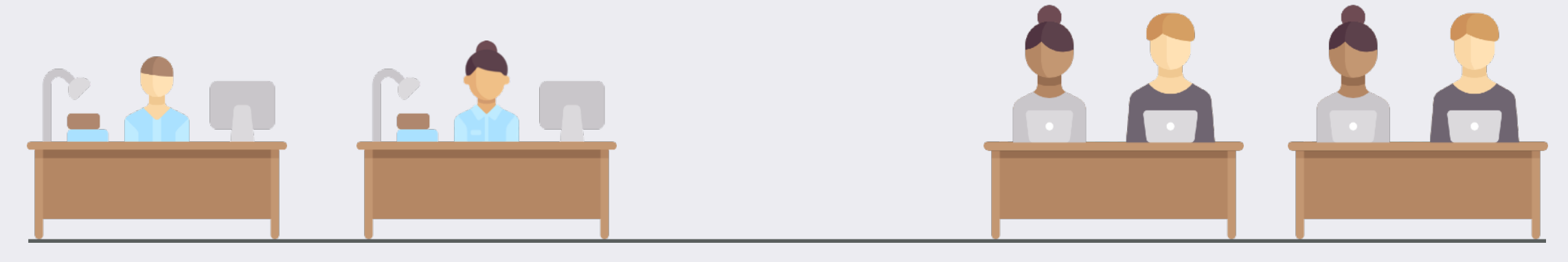

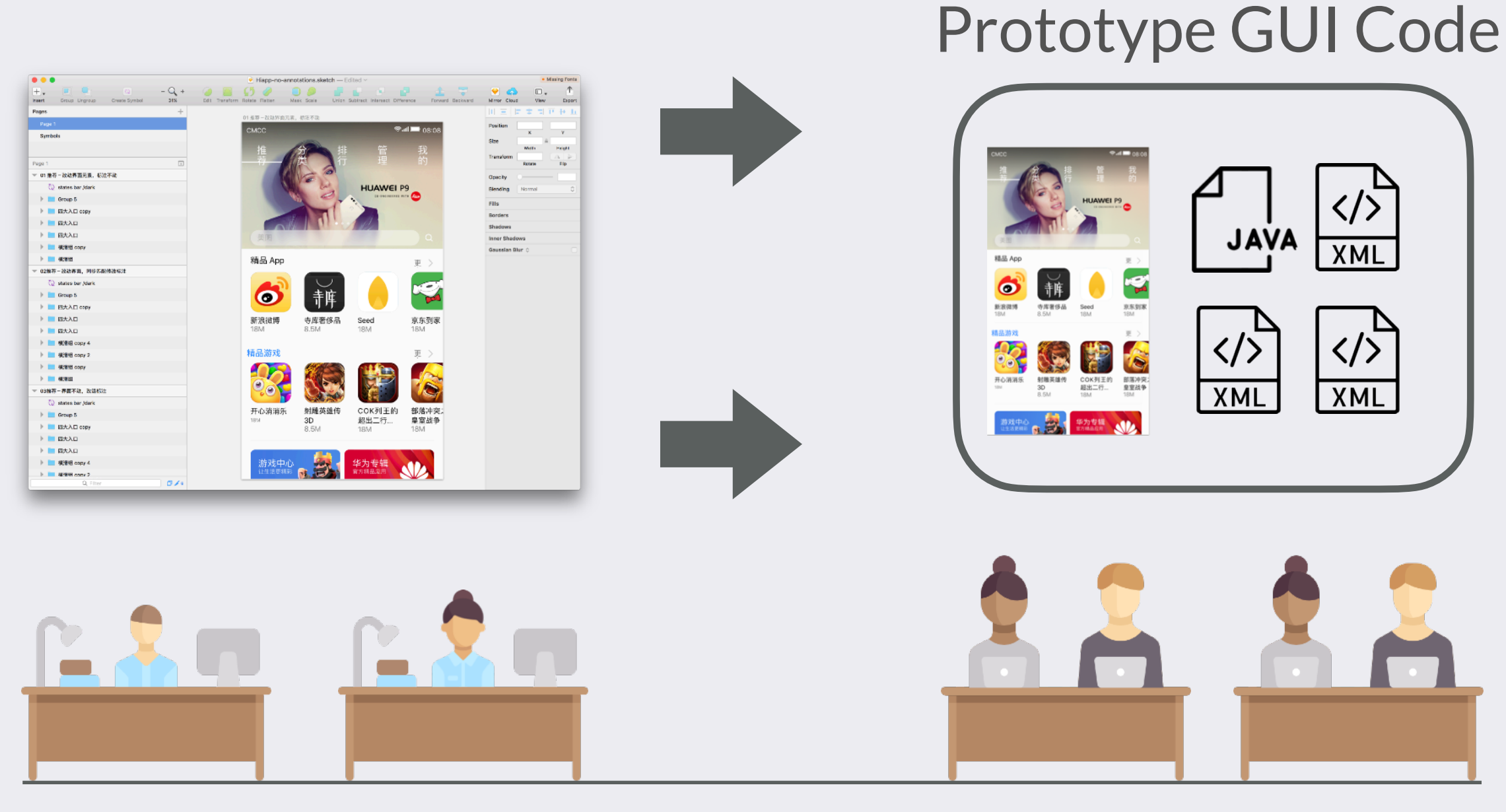

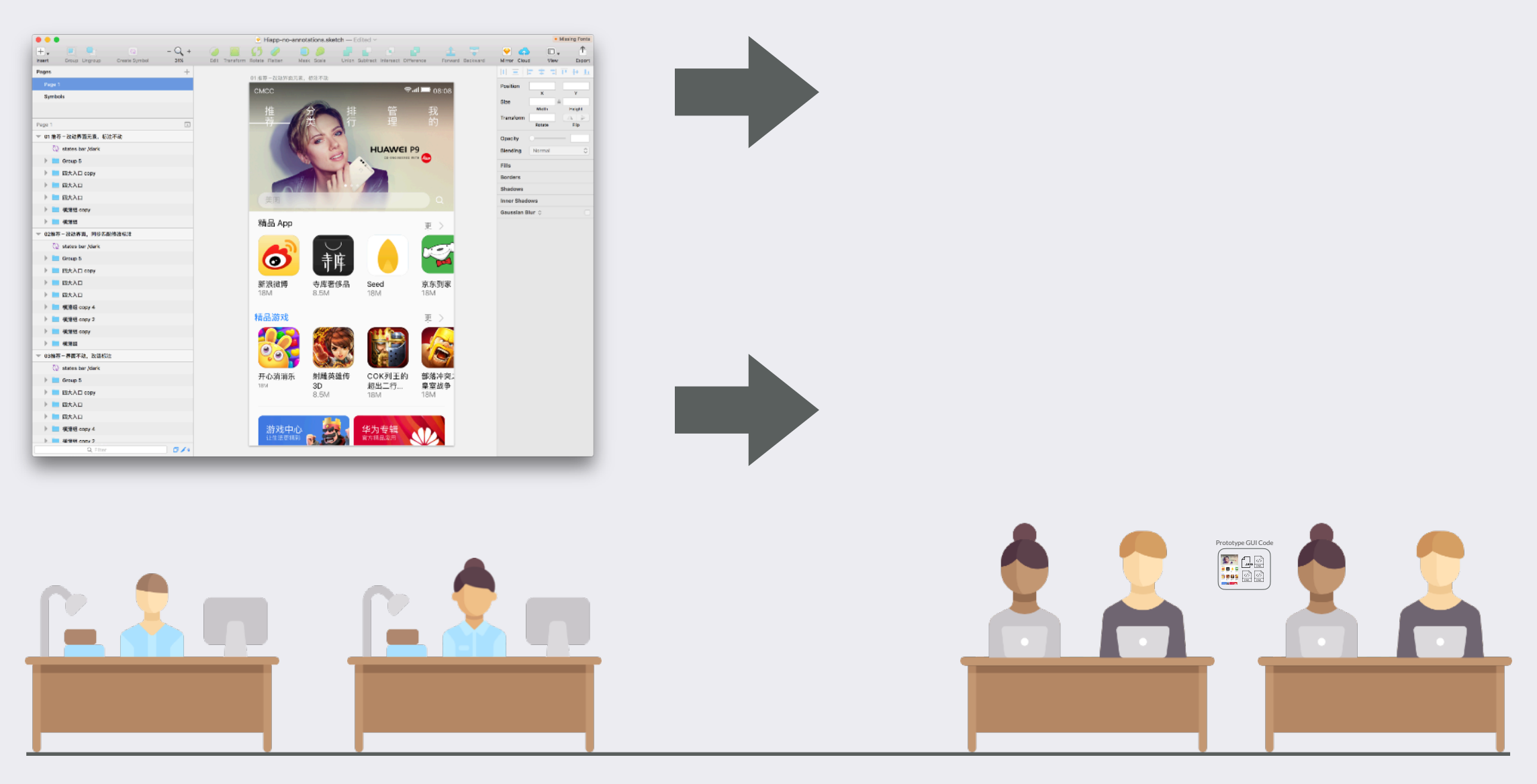

#### How does a developer translate a GUI mock-up into code?

How does a developer translate a GUI mock-up into code?

1. *Detect* or identify GUI-components that exist in a mock-up

How does a developer translate a GUI mock-up into code?

- 1. *Detect* or identify GUI-components that exist in a mock-up
- 2. *Classify* these GUI-components into their constituent types

How does a developer translate a GUI mock-up into code?

- 1. *Detect* or identify GUI-components that exist in a mock-up
- 2. *Classify* these GUI-components into their constituent types
- 3. *Assemble* the GUI-components into a hierarchy and stipulate styles

#### Detection

### Detection Classification

# Detection Classification Assembly
#### FIRST PRINCIPLES

#### Detection — Classification — Assembly

#### Computer Vision-Based Detection\*

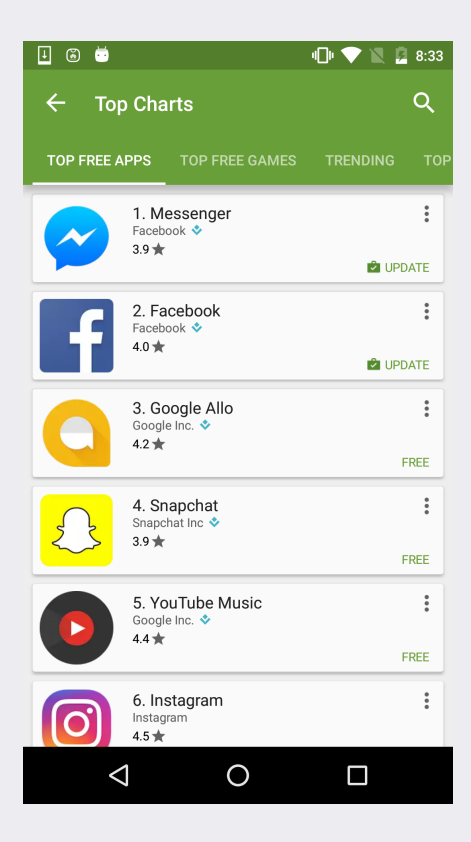

#### Input Image

#### Computer Vision-Based Detection\*

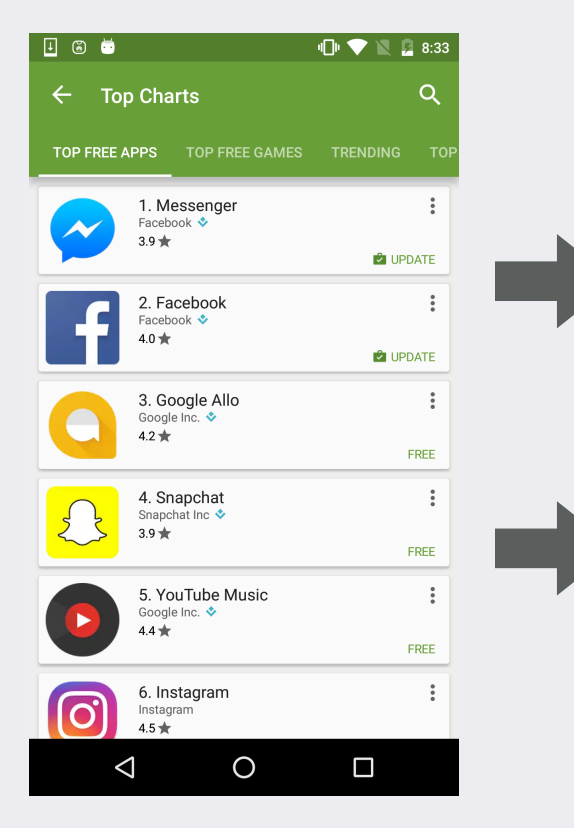

#### Input Image

#### Computer Vision-Based Detection\*

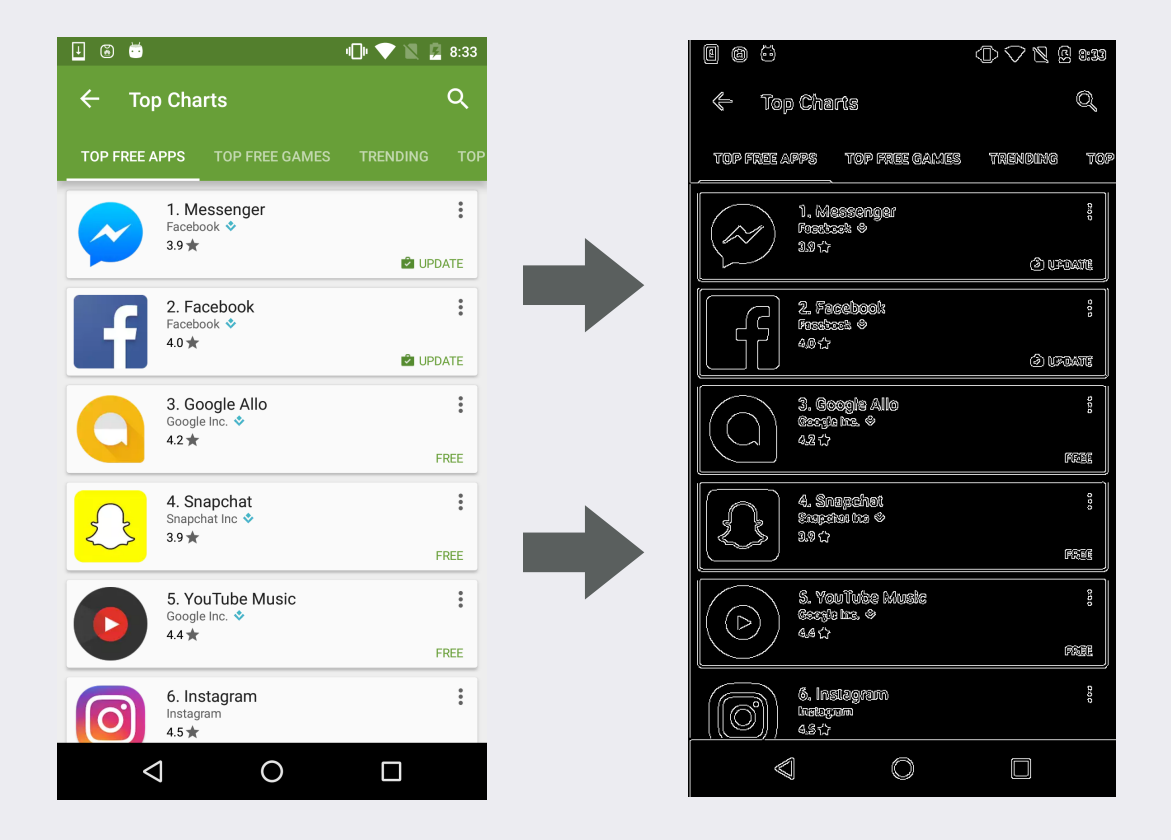

Canny's Edge Input Image Detection

#### Computer Vision-Based Detection\*

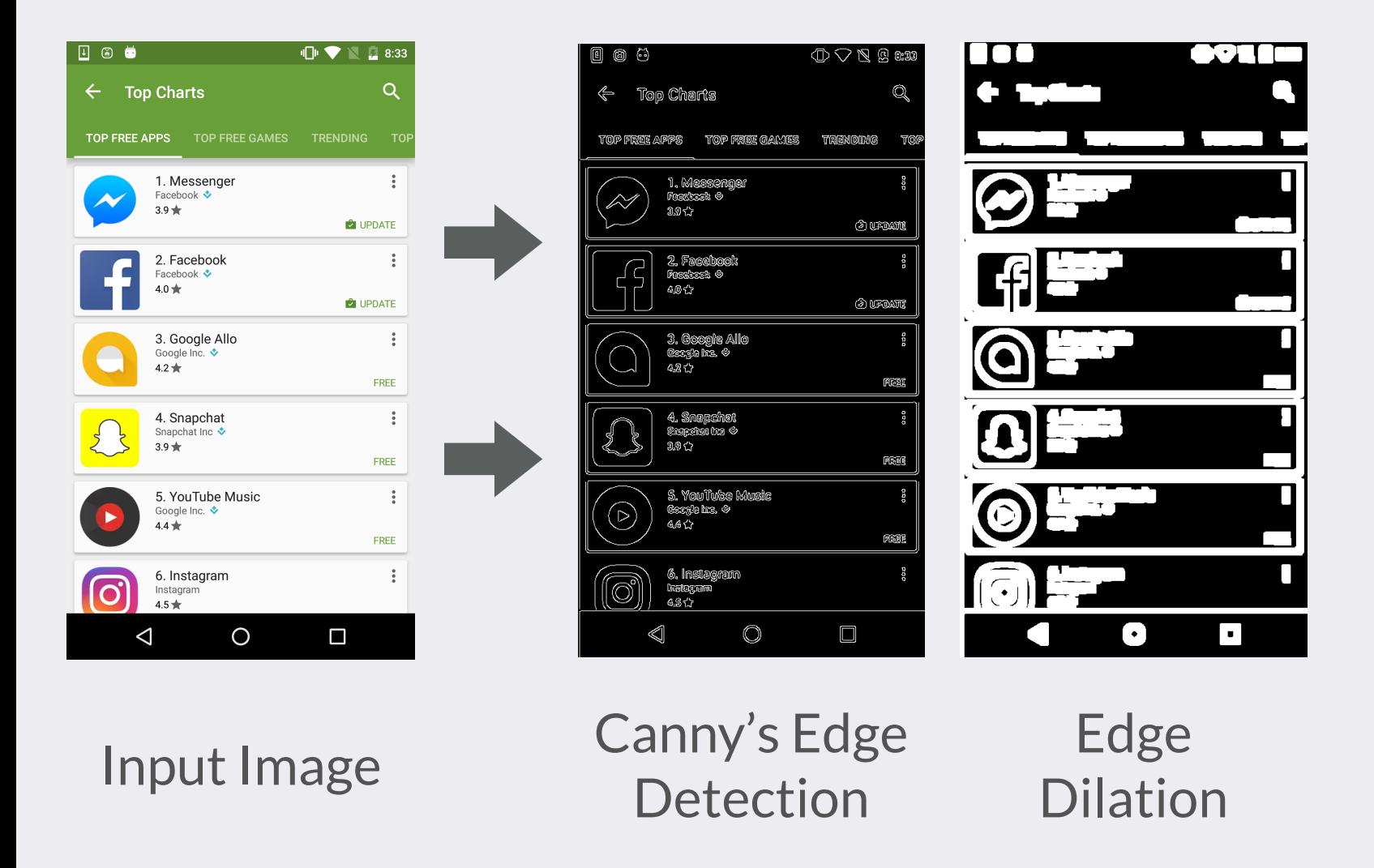

#### Computer Vision-Based Detection\*

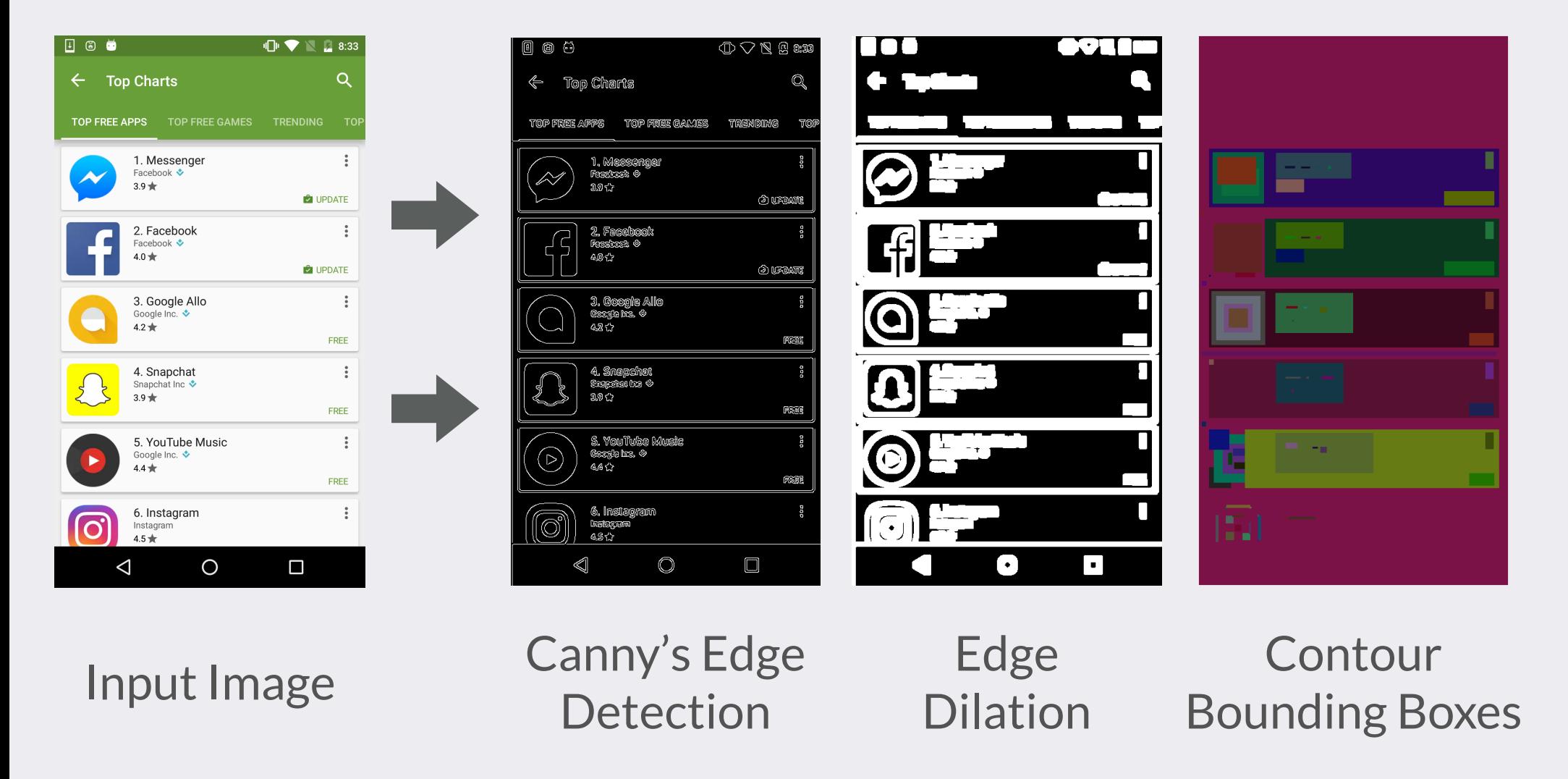

#### Computer Vision-Based Detection\*

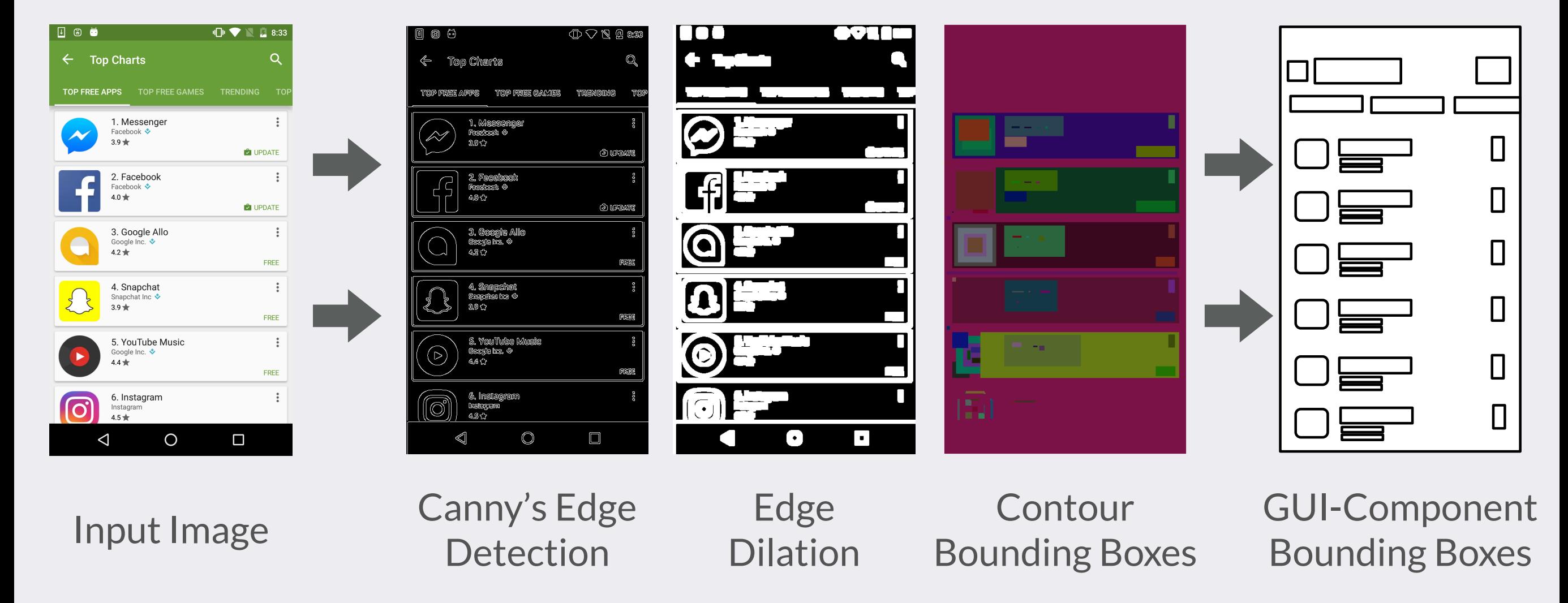

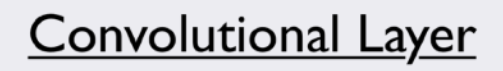

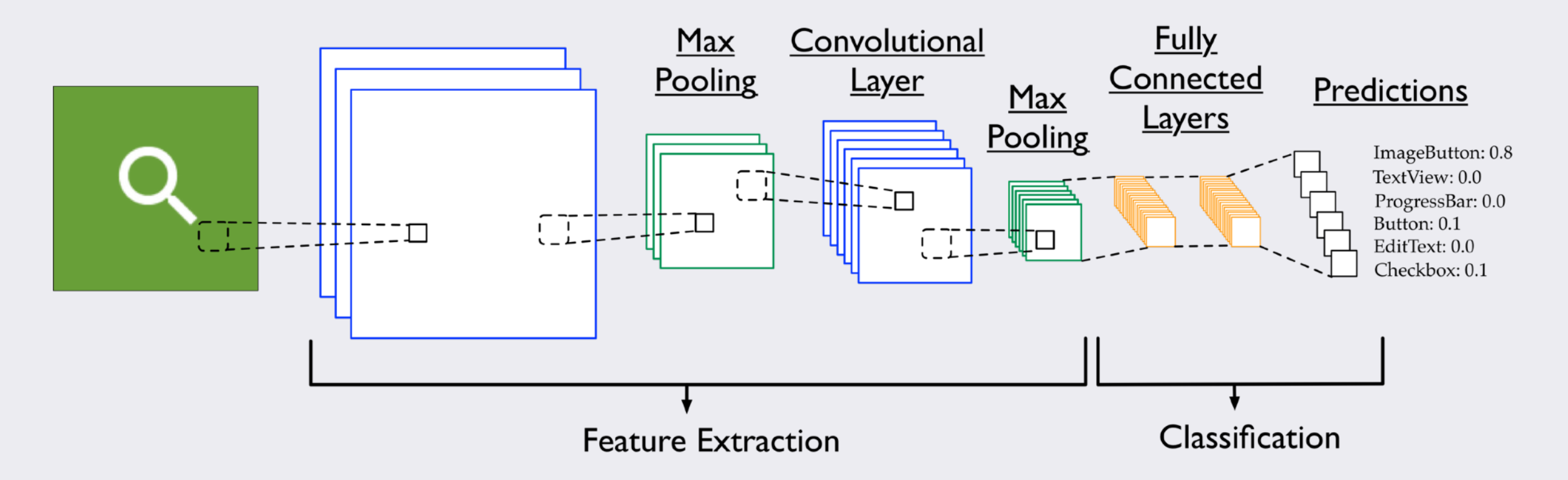

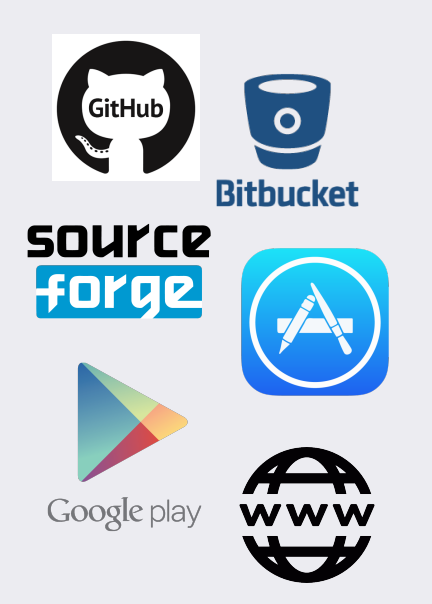

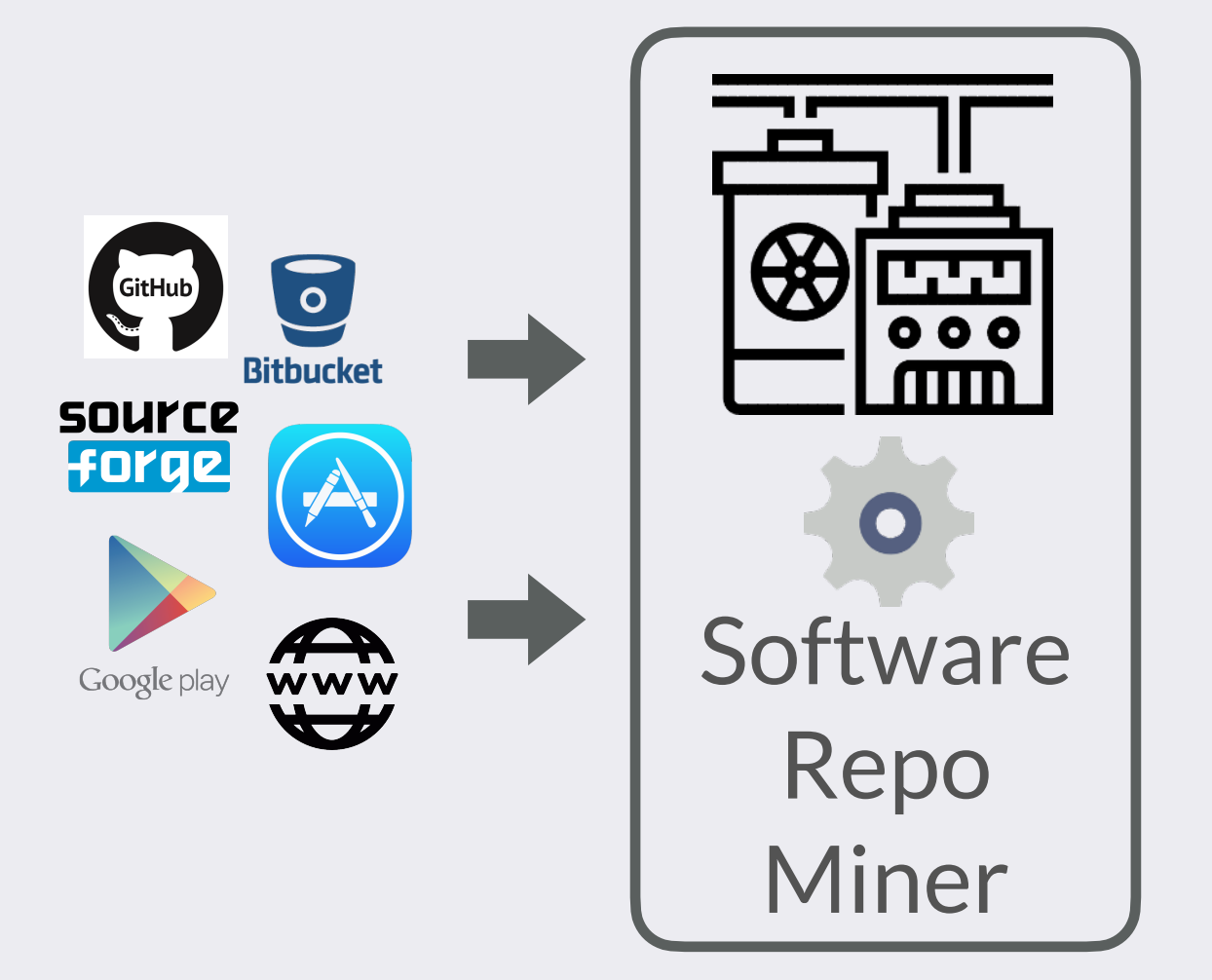

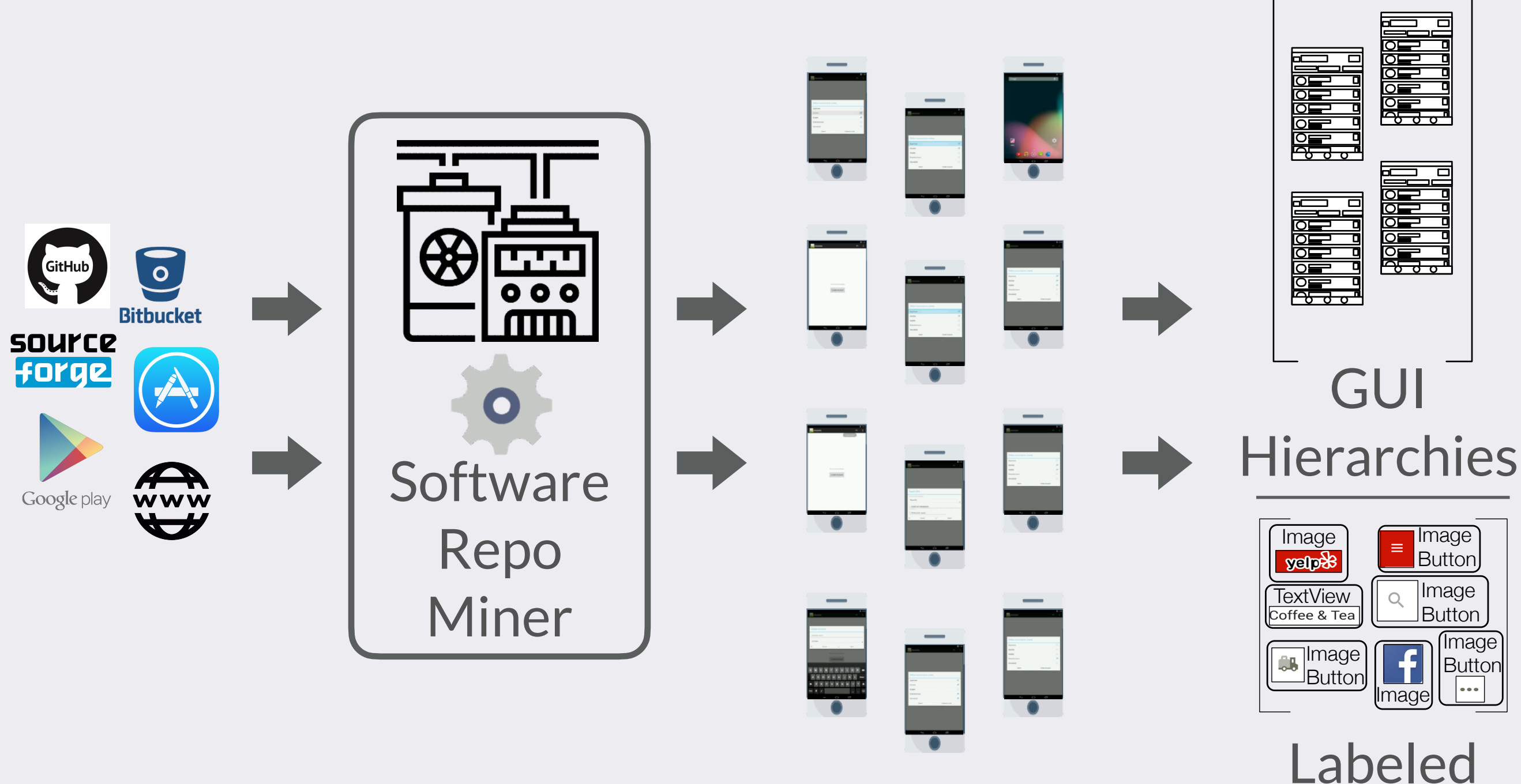

Execution Engine Images

### APPLICATIONS GENERATED BY REDRAW

#### **Textgram**

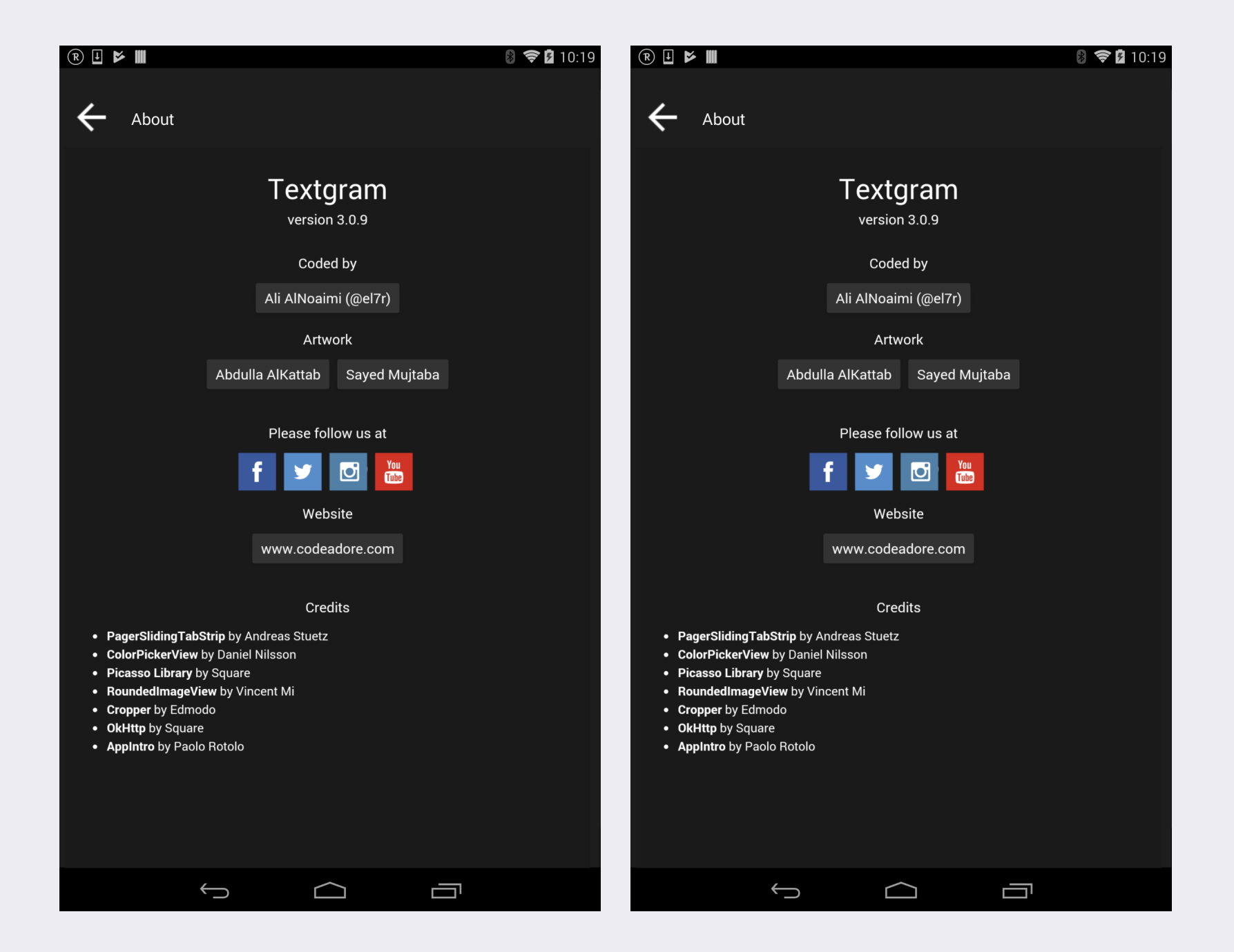

#### A) Original Application B) ReDraw App (MockUp)

### APPLICATIONS GENERATED BY REDRAW

#### **Bank of America**

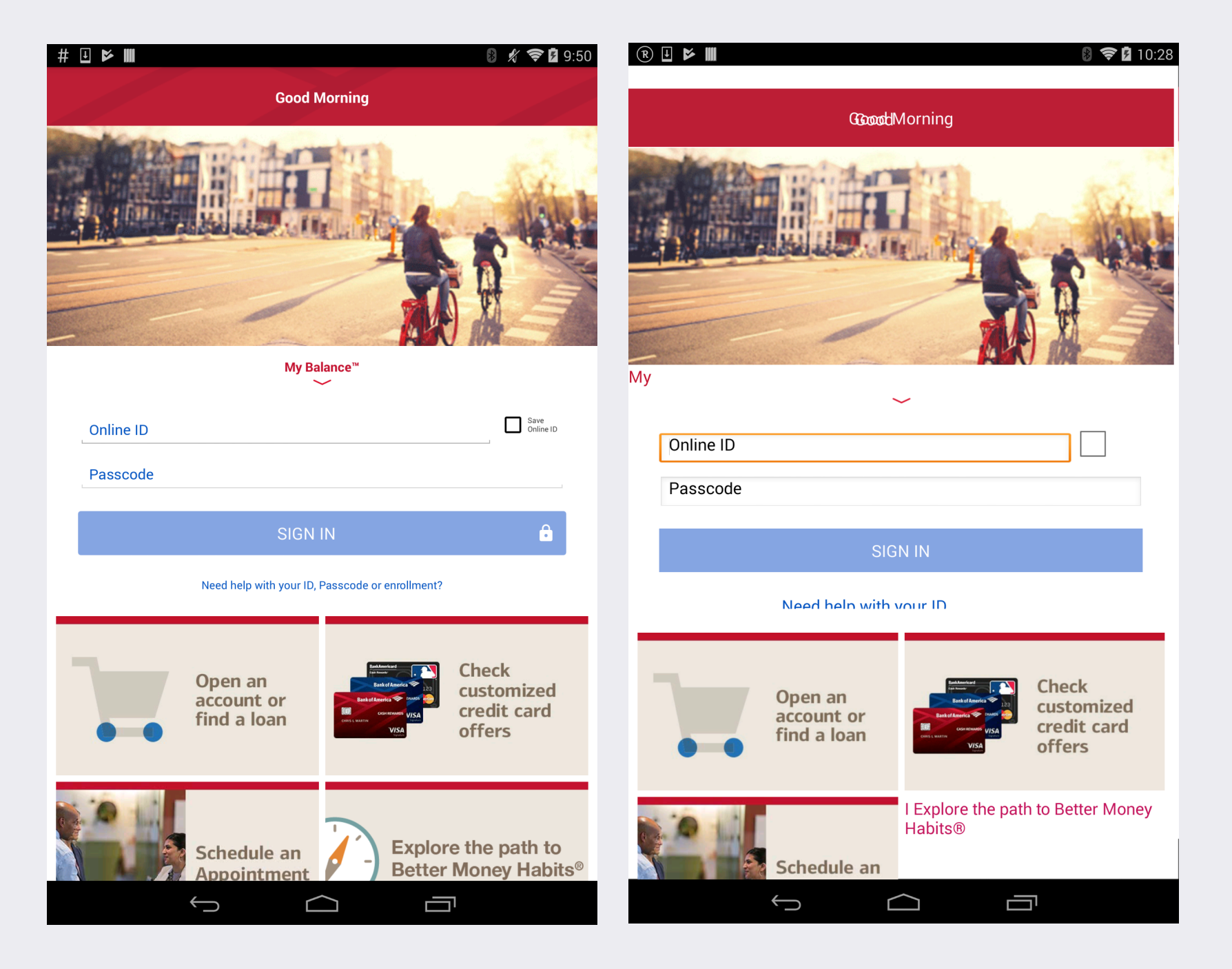

#### A) Original Application B) ReDraw App (MockUp)

## APPLICATIONS GENERATED BY REDRAW

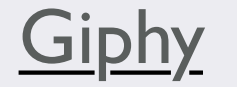

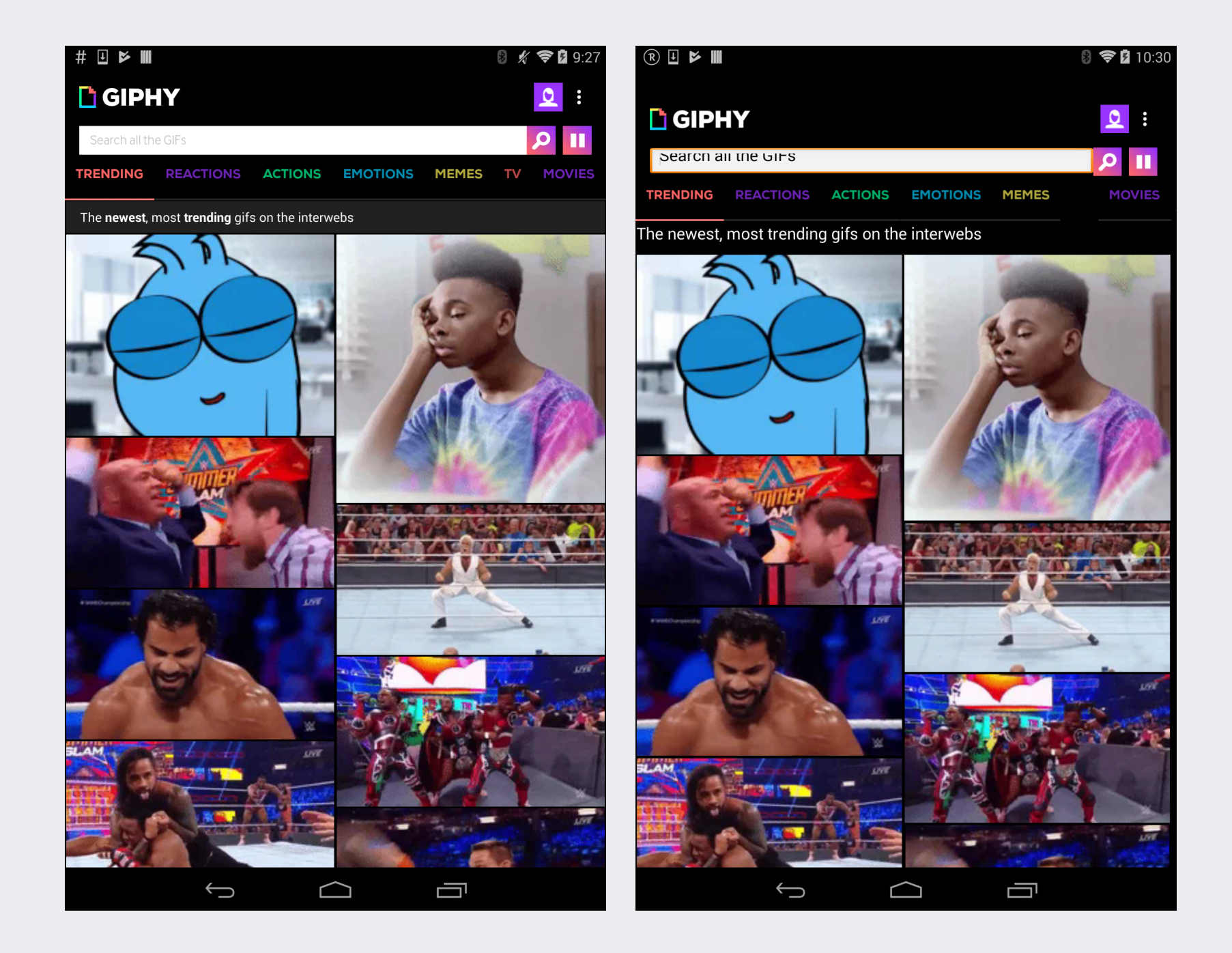

A) Original Application B) ReDraw App (CV)

#### STUDY: DEVELOPER UTILITY

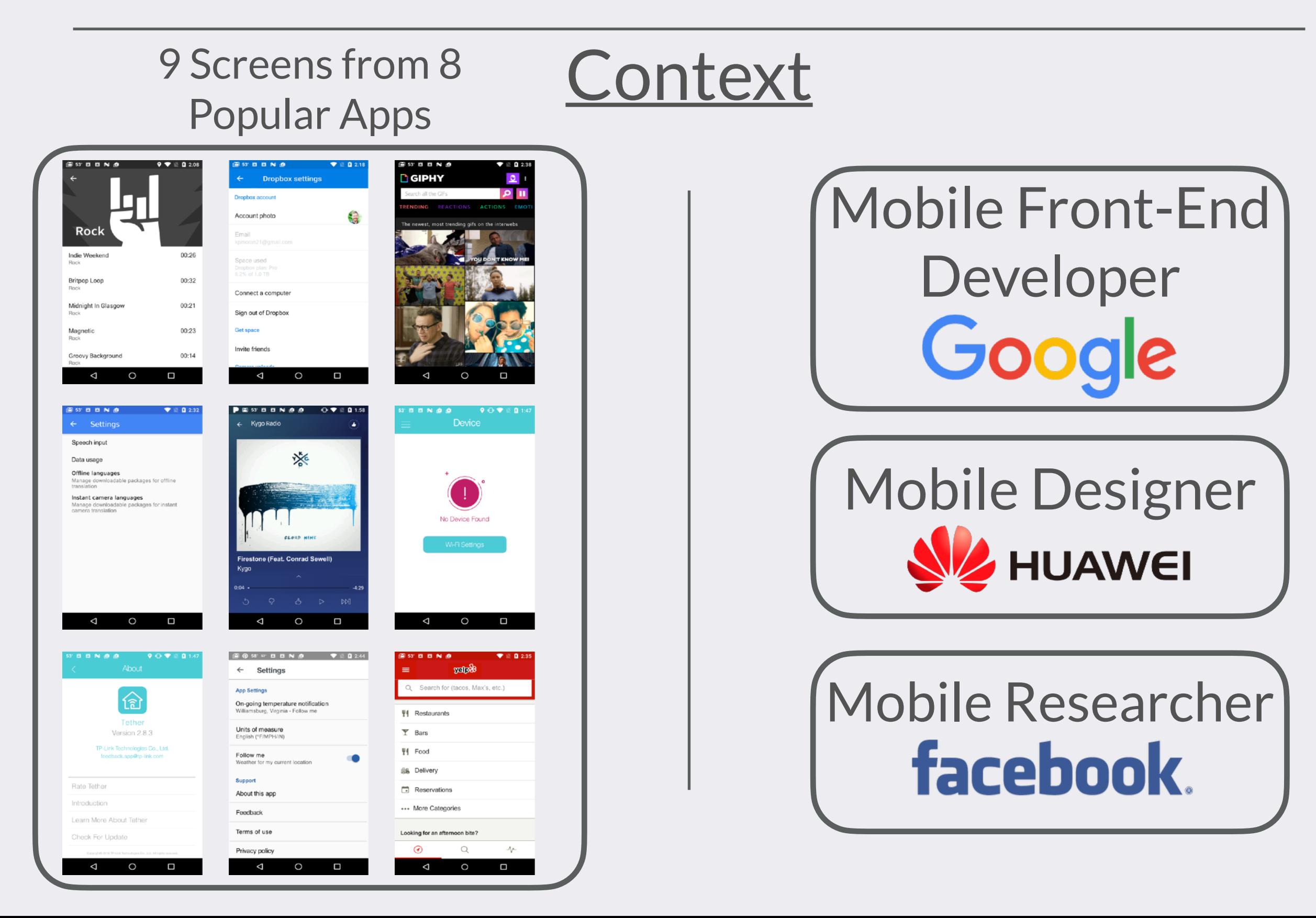

*"It's a good starting point... From a development standpoint, the thing I would appreciate most is getting a lot of the boilerplate code done [automatically]"* 

*"It's a good starting point... From a development standpoint, the thing I would appreciate most is getting a lot of the boilerplate code done [automatically]"* 

> *"There are going to be edge cases for different layouts, but these are easily fixed after the fact"*

*"It's a good starting point... From a development standpoint, the thing I would appreciate most is getting a lot of the boilerplate code done [automatically]"* 

> *"There are going to be edge cases for different layouts, but these are easily fixed after the fact"*

*"The key thing is fast iteration. A developer could generate the initial view [using ReDraw], clean up the layouts, and have a working app. If a designer could upload a screenshot, and without any other intervention [ReDraw] could update the [existing] xml this would be ideal."* 

#### Translating Video Recordings of Mobile Apps into Replayable Scenarios

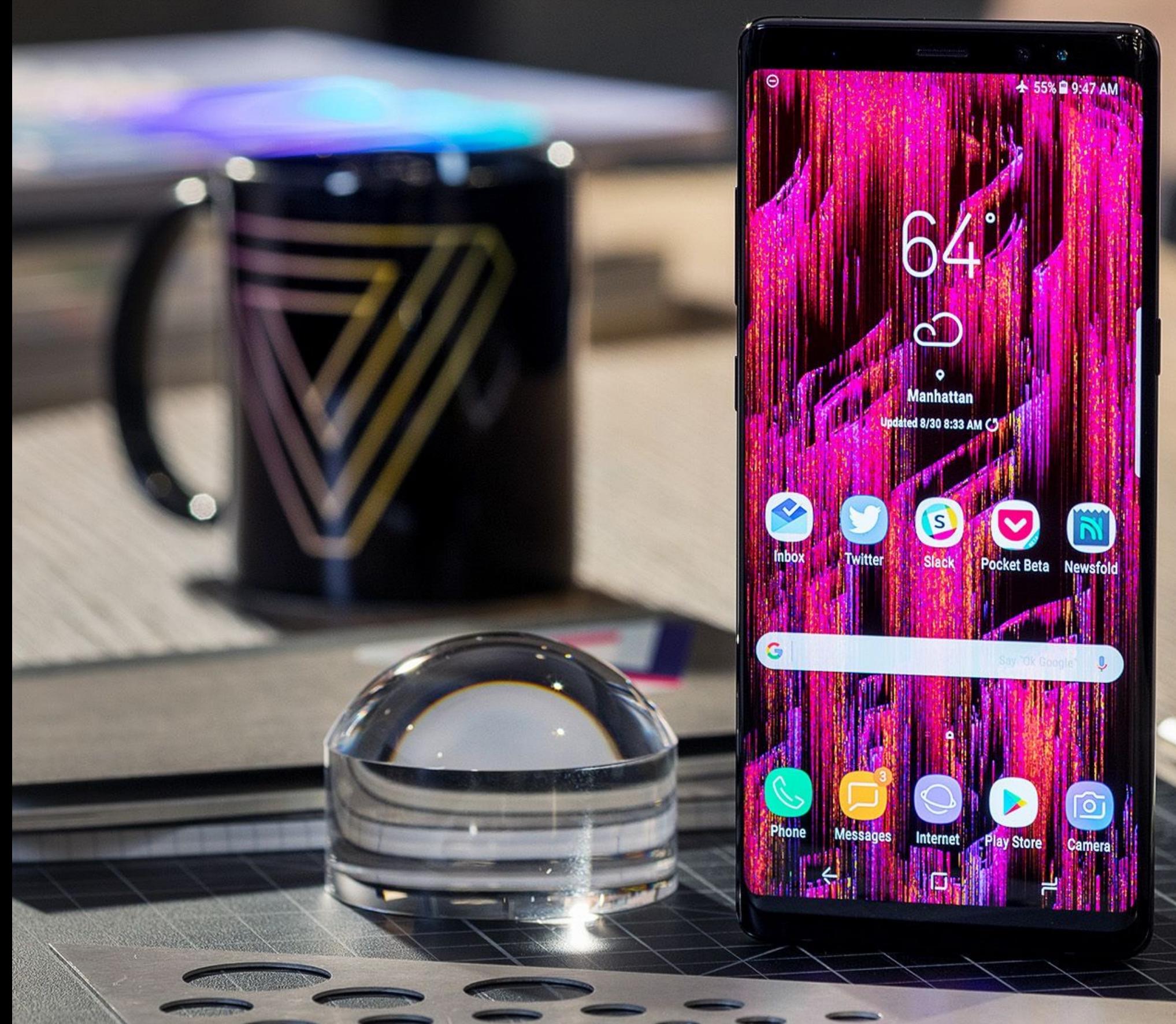

#### VIDEO-BASED BUG REPORTING

#### VIDEO-BASED BUG REPORTING

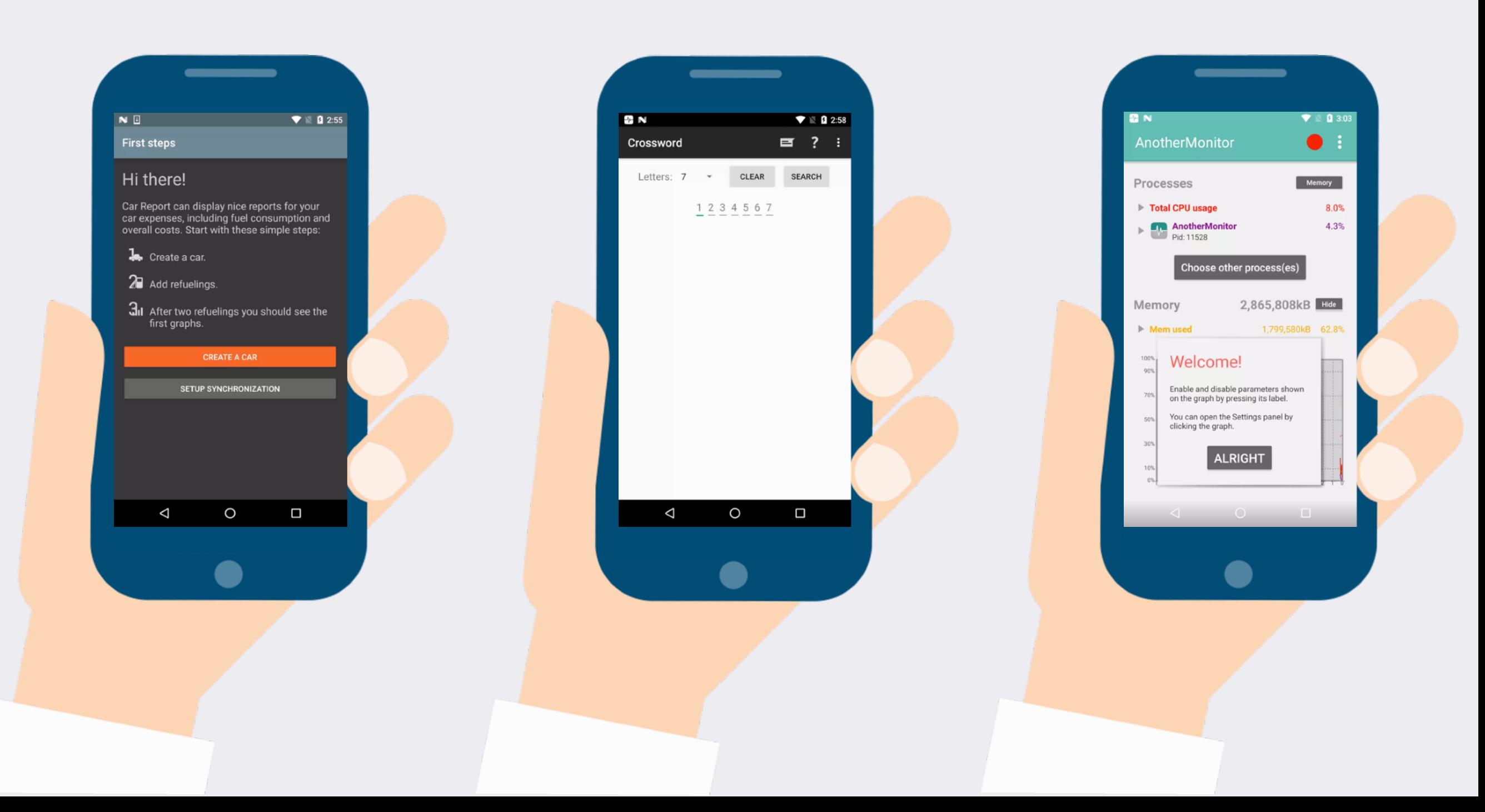

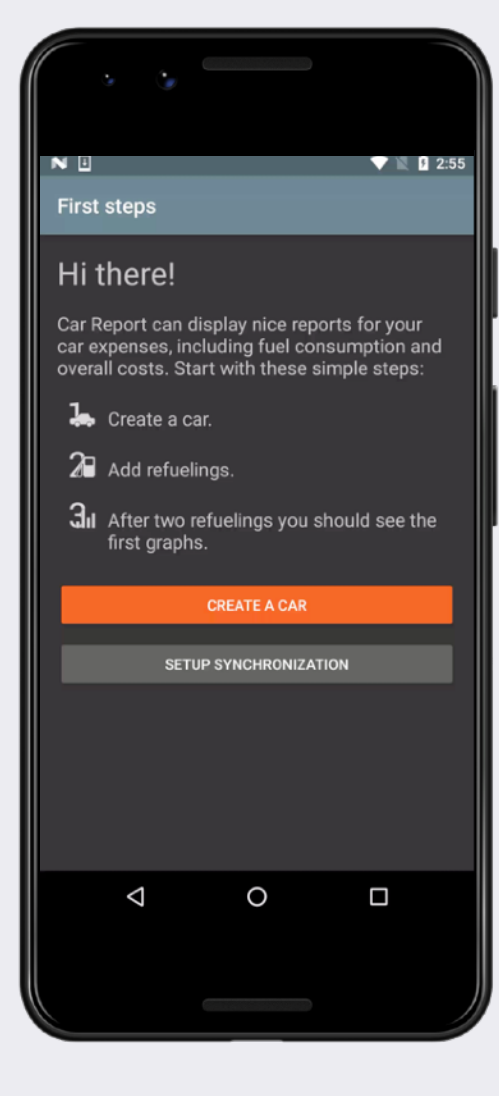

Input Screen Recording

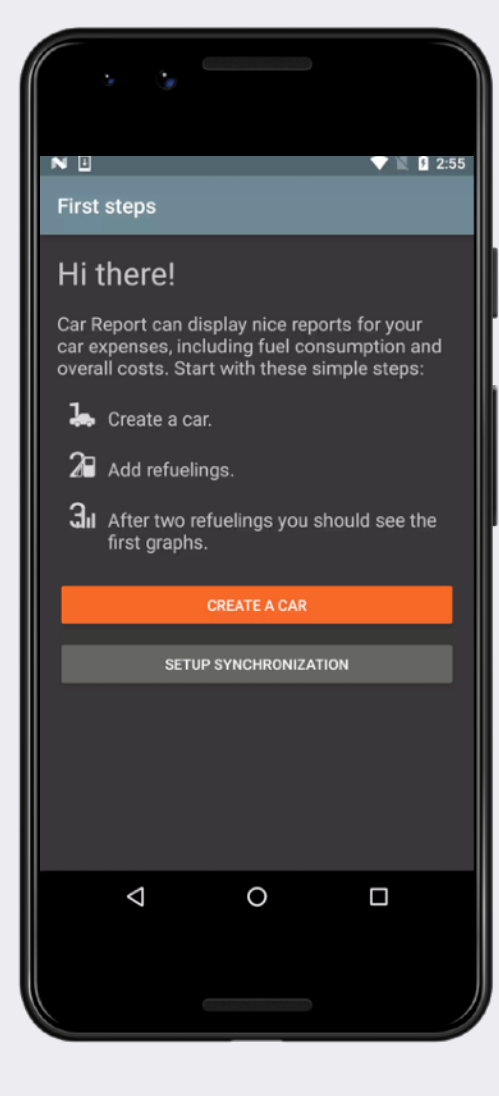

Input Screen Recording

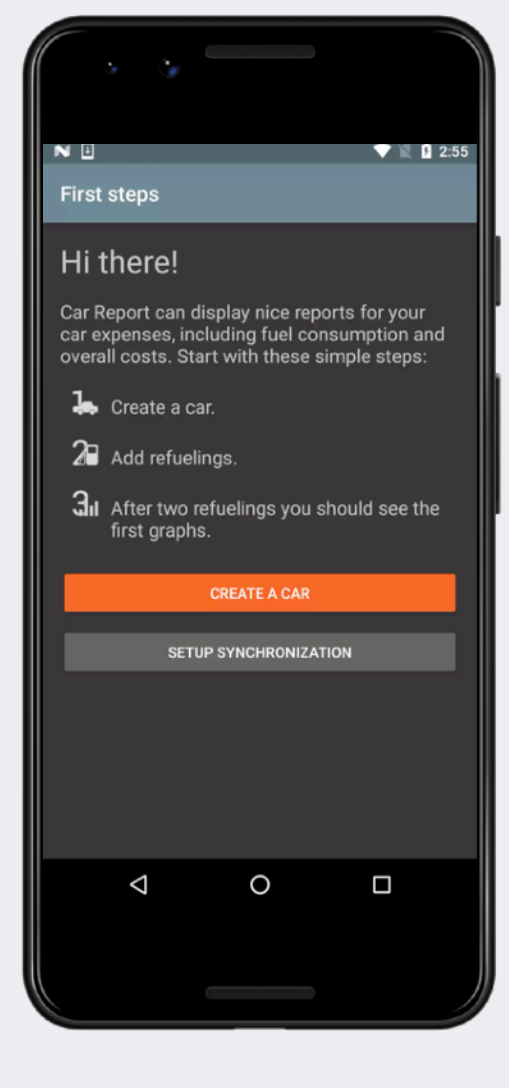

Neural Object Detection & Classification

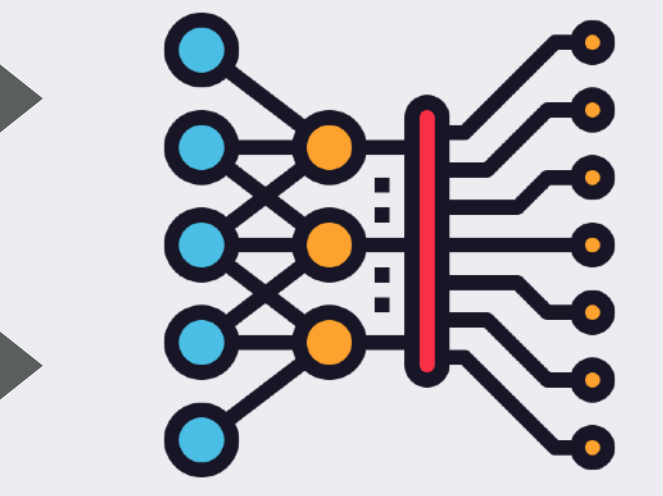

Input Screen Recording

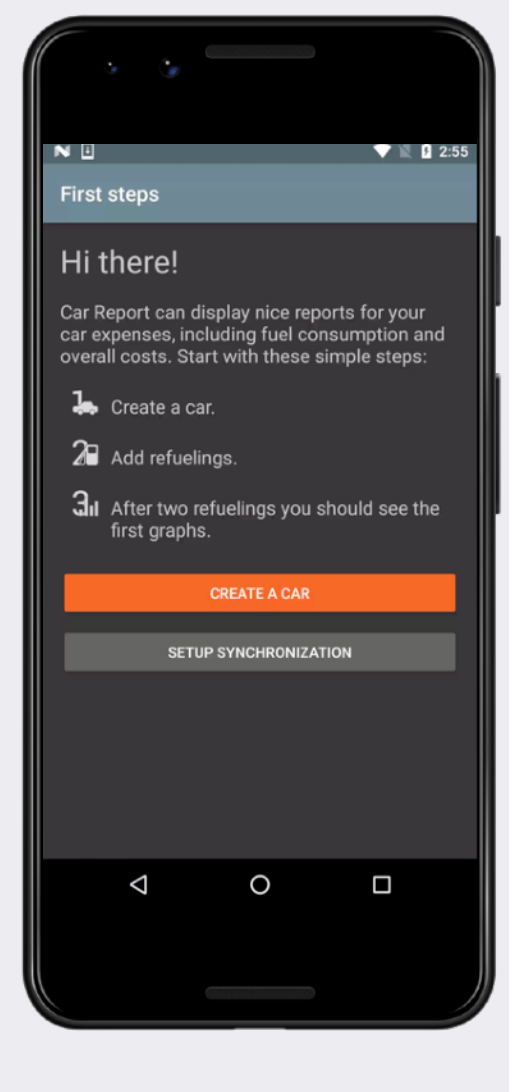

#### Neural Object Detection & Classification

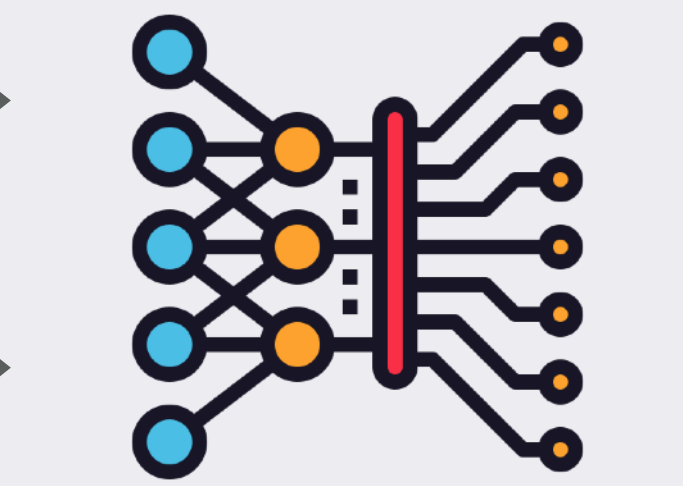

Input Screen Recording

17507.045797] /dev/input/event1: 0003 00 17507.045797] /dev/input/event1: 0003 00 17507.045797] /dev/input/event1: 0003 00 17507.045797] /dev/input/event1: 0003 00  $[17507.045797]$ /dev/input/event1:000000  $[$  17507.078433]/dev/input/event1:000300 [ 17507.078433] /dev/input/event1: 0000 0000 00000000 [ 17509.906987] /dev/input/event1: 0003 0039 00000242 [ 17509.906987] /dev/input/event1: 0003 0035 00000280 [ 17509.906987] /dev/input/event1: 0003 0036 0000028d [ 17509.906987] /dev/input/event1: 0003 003a 00000030 [ 17509.906987] /dev/input/event1: 0003 0030 00000005 [ 17509.906987] /dev/input/event1: 0000 0000 00000000 [ 17509.931539] /dev/input/event1: 0003 0039 ffffffff [ 17509.931539] /dev/input/event1: 0000 0000 00000000 [ 17512.300038] /dev/input/event1: 0003 0039 00000243 [ 17512.300038] /dev/input/event1: 0003 0035 000003e9 [ 17512.300038] /dev/input/event1: 0003 0036 000000b4 [ 17512.300038] /dev/input/event1: 0000 0000 00000000 [ 17512.325104] /dev/input/event1: 0003 0036 000000b3 [ 17512.325104] /dev/input/event1: 0000 0000 00000000 [ 17512.333439] /dev/input/event1: 0003 0036 000000b2 [ 17512.333439] /dev/input/event1: 0000 0000 00000000 [ 17512.341768] /dev/input/event1: 0003 0036 000000b1 [ 17512.341768] /dev/input/event1: 0000 0000 00000000 [ 17512.350276] /dev/input/event1: 0003 0036 000000b0 [ 17512.350276] /dev/input/event1: 0003 003a 0000002f [ 17512.350276] /dev/input/event1: 0003 0030 00000004 [ 17512.350276] /dev/input/event1: 0000 0000 00000000 [ 17512.357953] /dev/input/event1: 0003 0036 000000af

 $\sum_{n=1}^{\infty}$   $\sum_{n=1}^{\infty}$ **Replay Script** [ 17514.600866] /dev/input/event1: 0003 0039 00000244

[ 17512.357953] /dev/input/event1: 0003 003a 0000002e

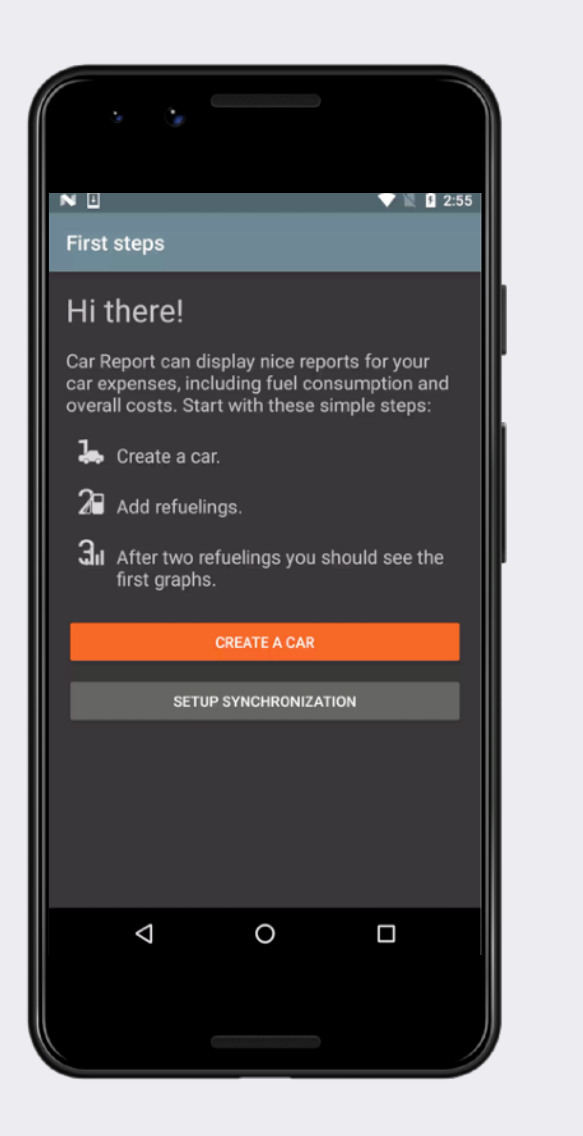

Accurate Scenario Replay

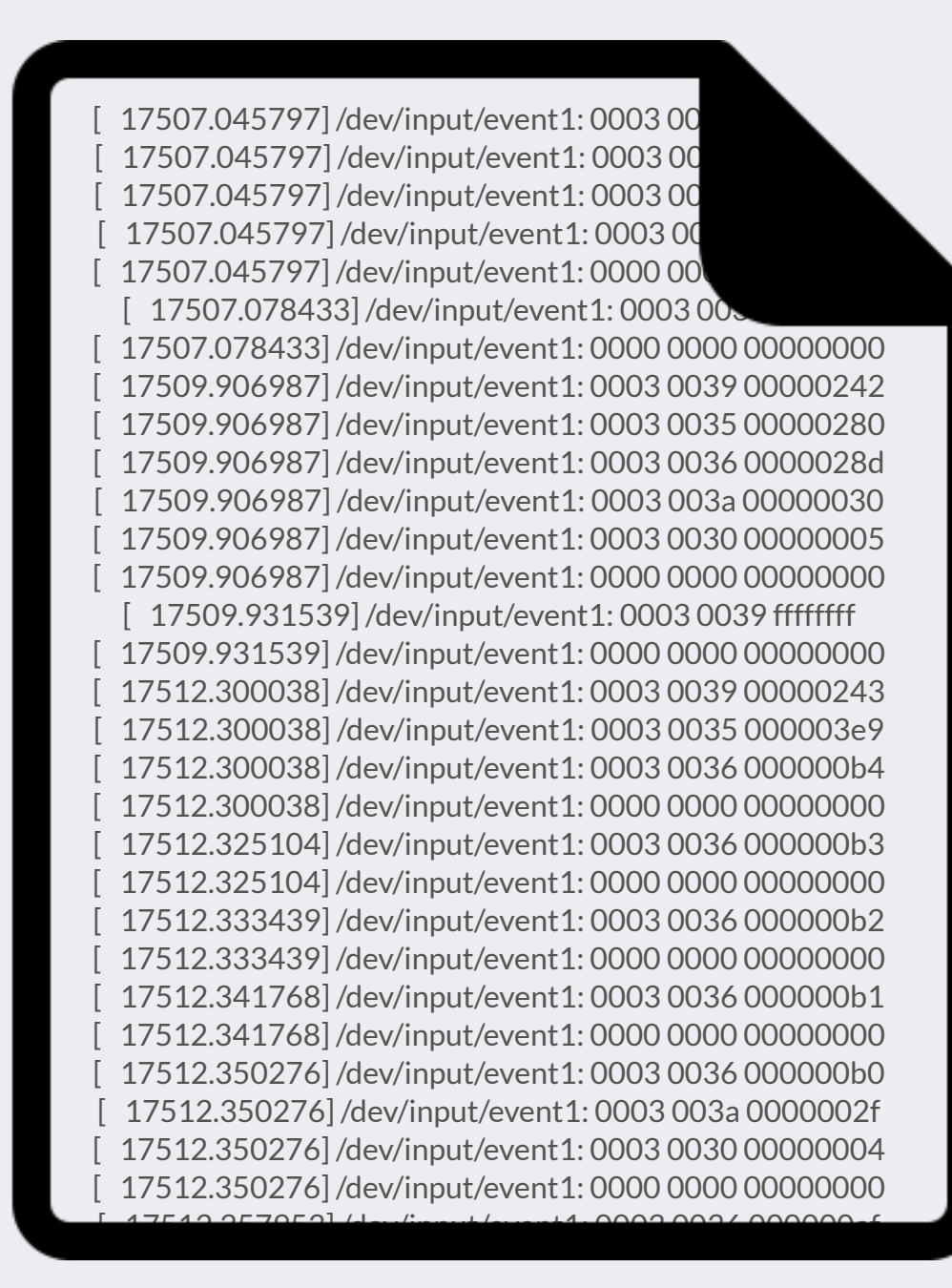

 $\sum_{n=1}^{\infty}$   $\sum_{n=1}^{\infty}$ **Replay Script** [ 17514.600866] /dev/input/event1: 0003 0039 00000244

#### [ 17524.440765] /dev/input/event1: 0003 0035 00000378  $[11562.410]$  $\blacksquare$  1745.1076.1076.1076.251 OUR SOLUTION: VIDEO2SCENARIO (V2S)

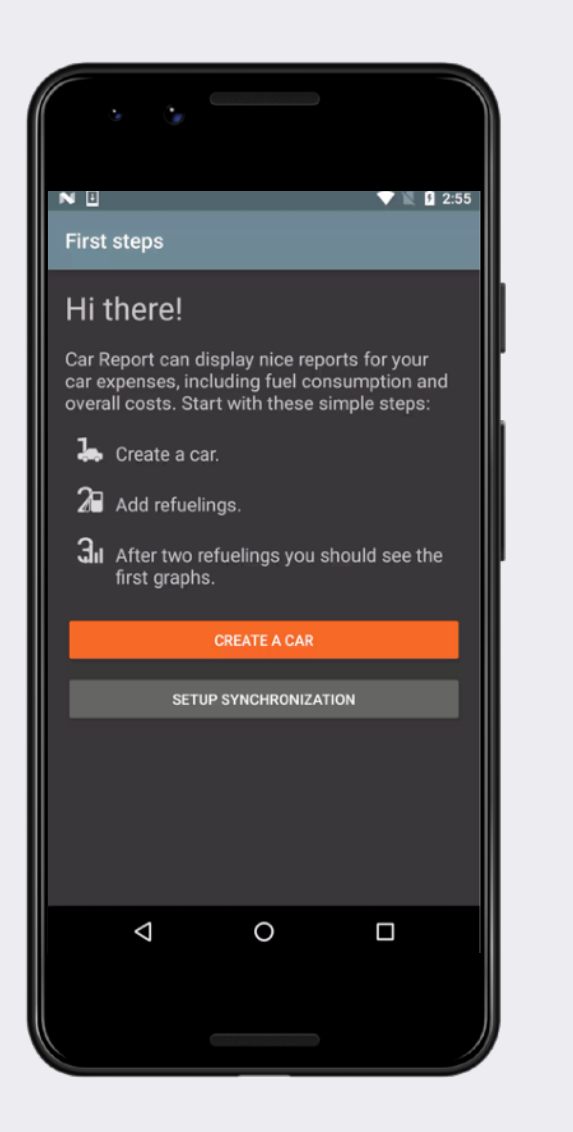

Accurate Scenario Replay

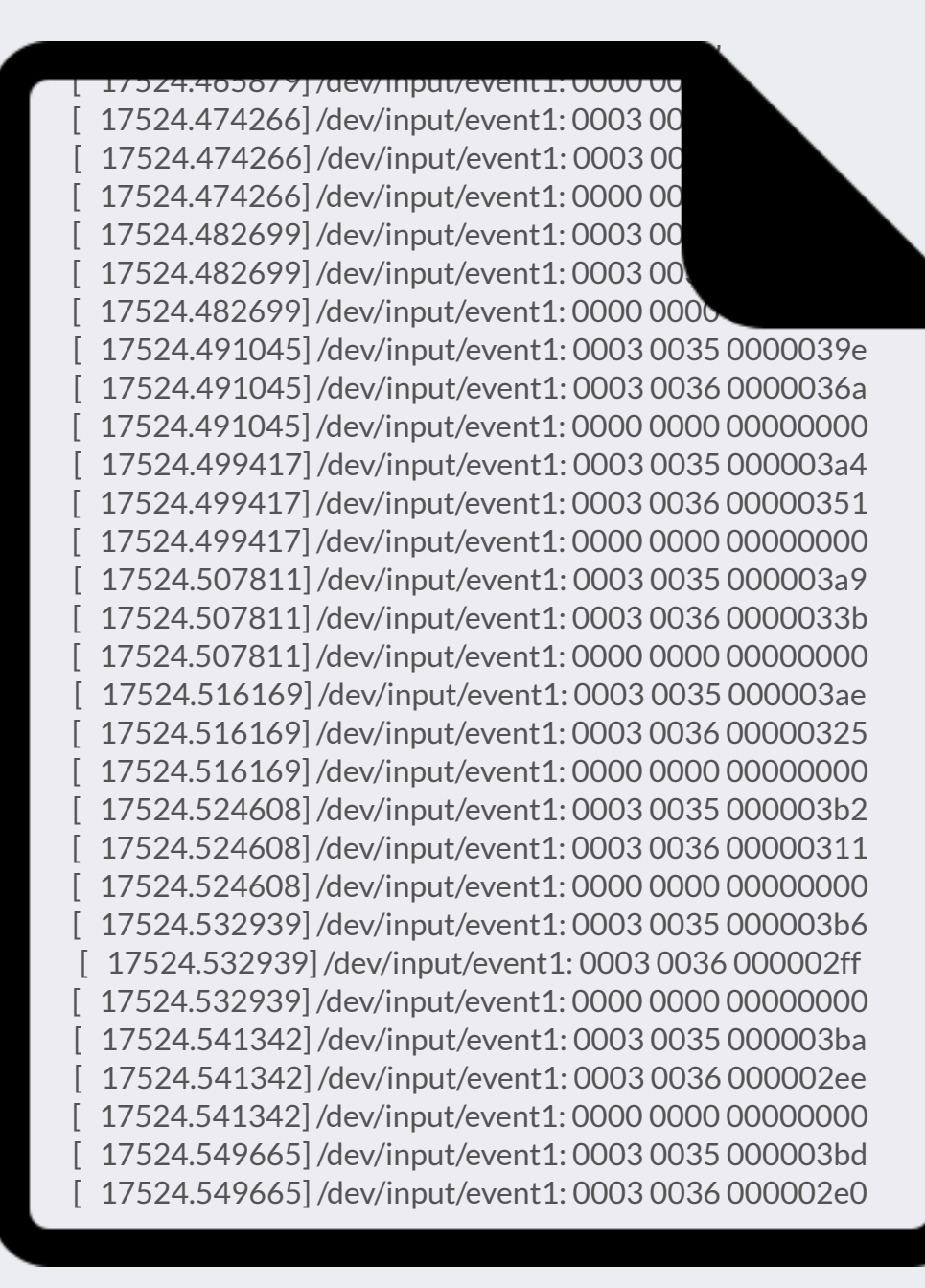

[ 17524.432564] /dev/input/event1: 0003 003a 00000031

[ 17524.449160] /dev/input/event1: 0000 0000 00000000

Replay Script

### PHASE 1: TOUCH DETECTION

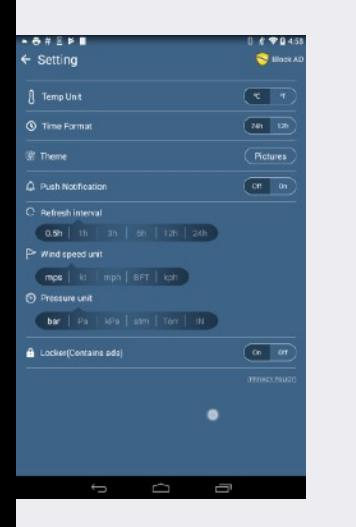

### PHASE 1: TOUCH DETECTION

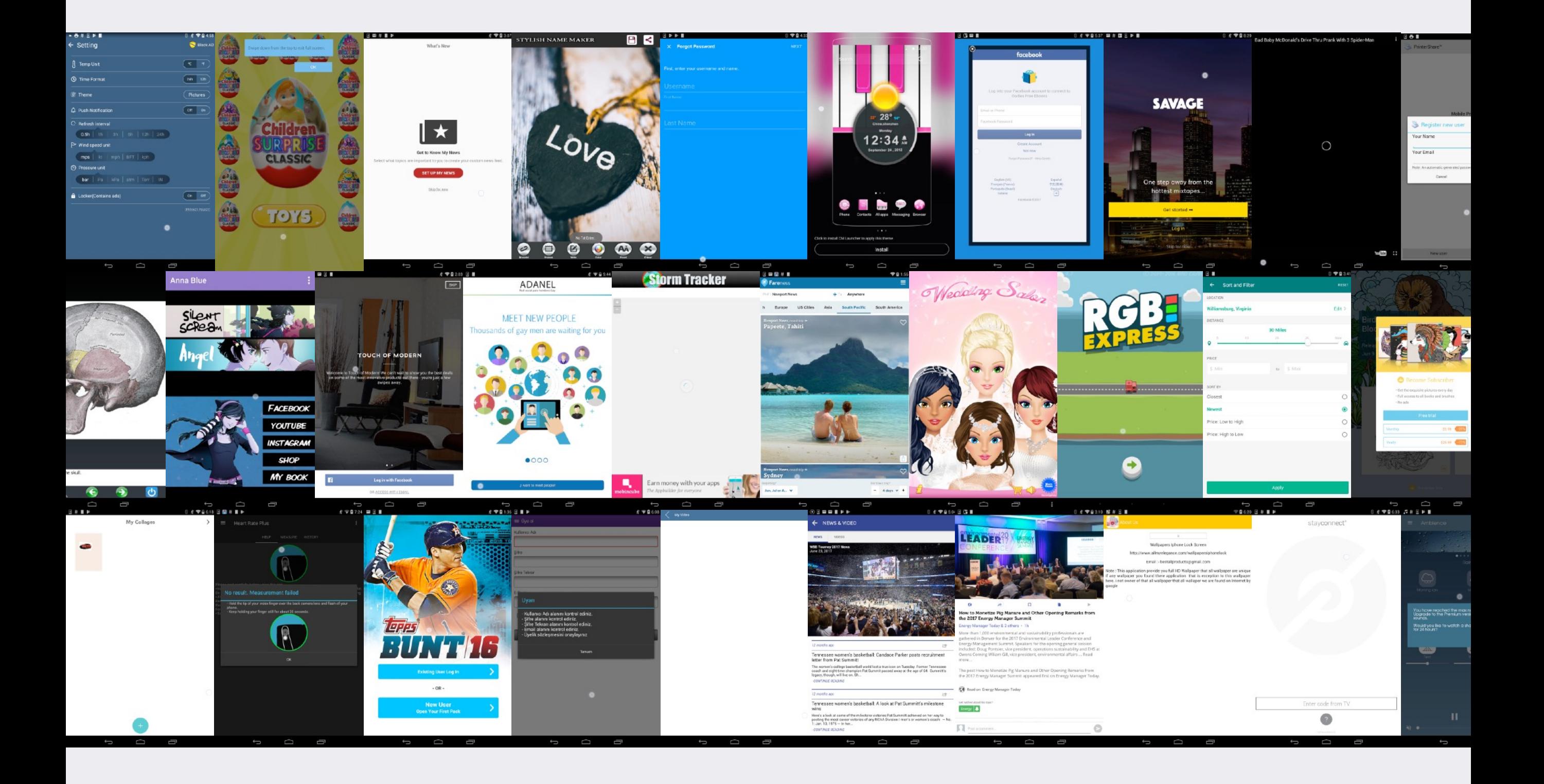

#### ACCURACY OF REPLAY

#### Scenario Replay Precision & Recall

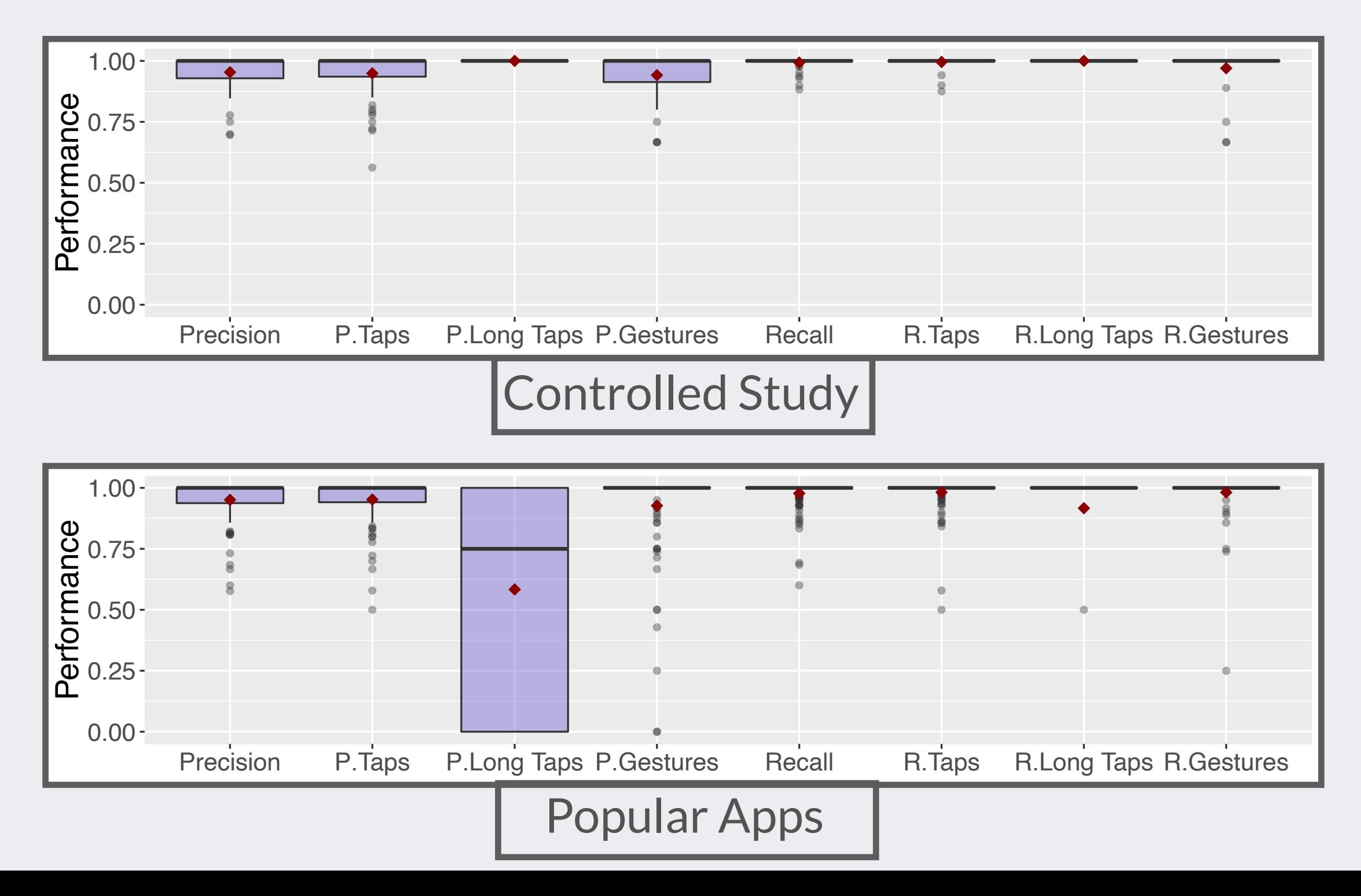

#### ACCURACY OF REPLAY

#### Scenario Replay Precision & Recall

#### sion and re Overall, precision and recall are *~95%* and *~98%* respectively.

#### RQ3: ACCURACY OF REPLAY

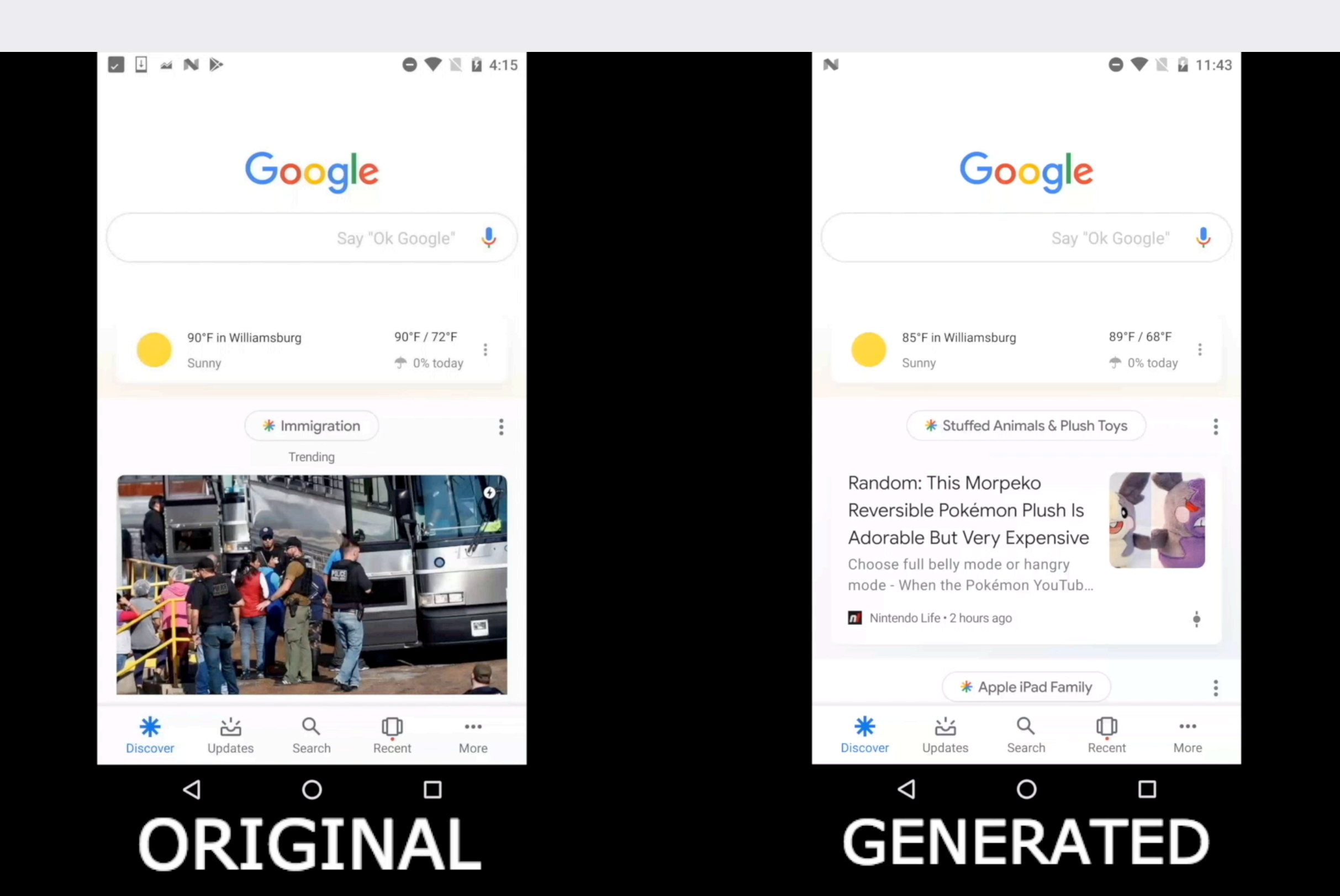

#### RQ3: ACCURACY OF REPLAY

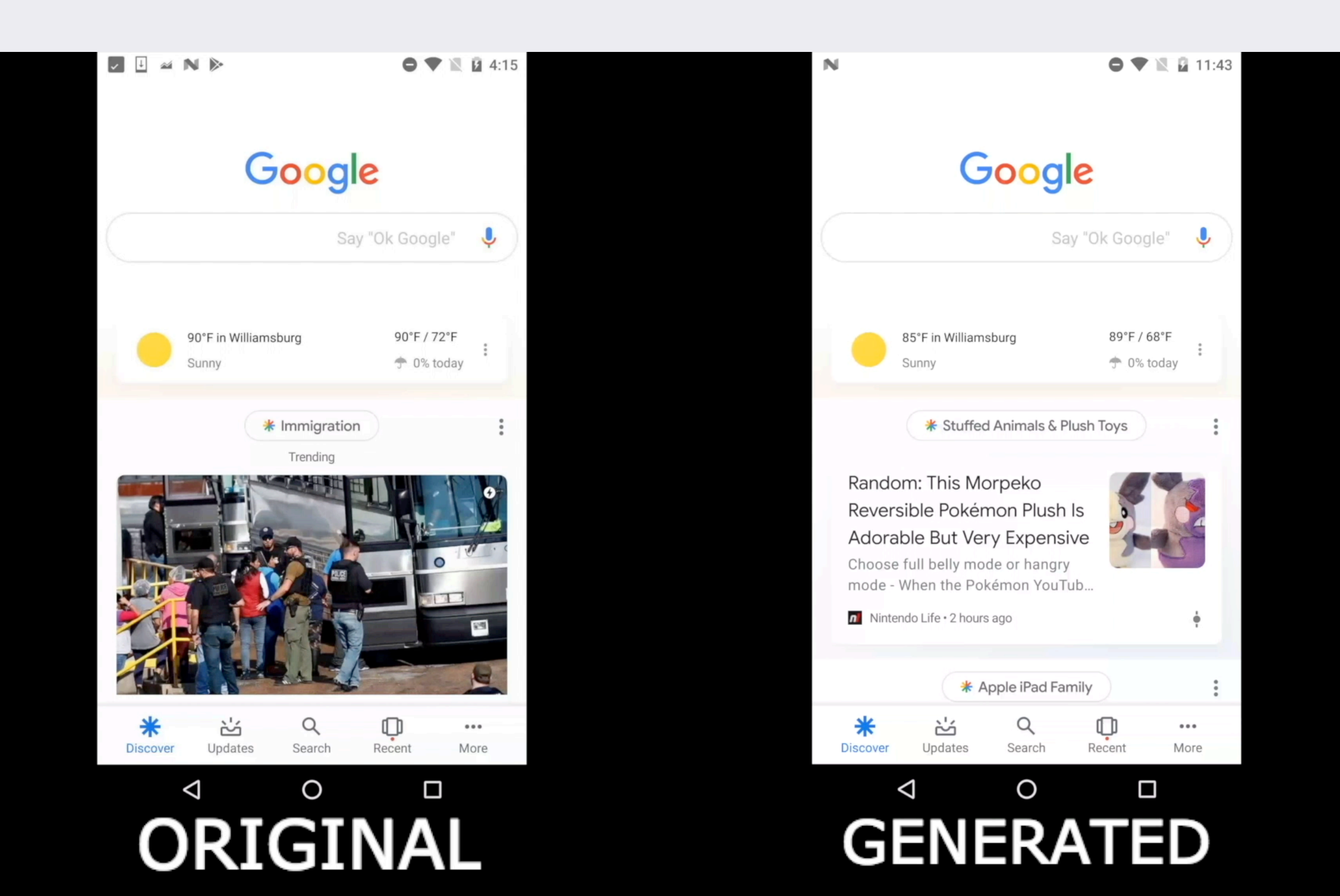

#### OVERVIEW OF OTHER RESEARCH AREAS & FUTURE WORK

#### RESEARCH AREAS & FUTURE WORK
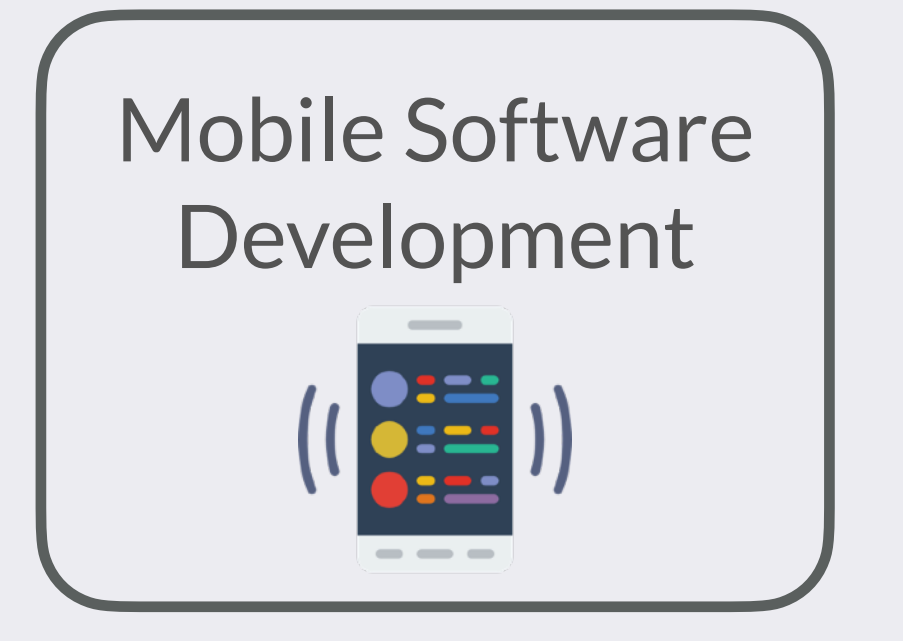

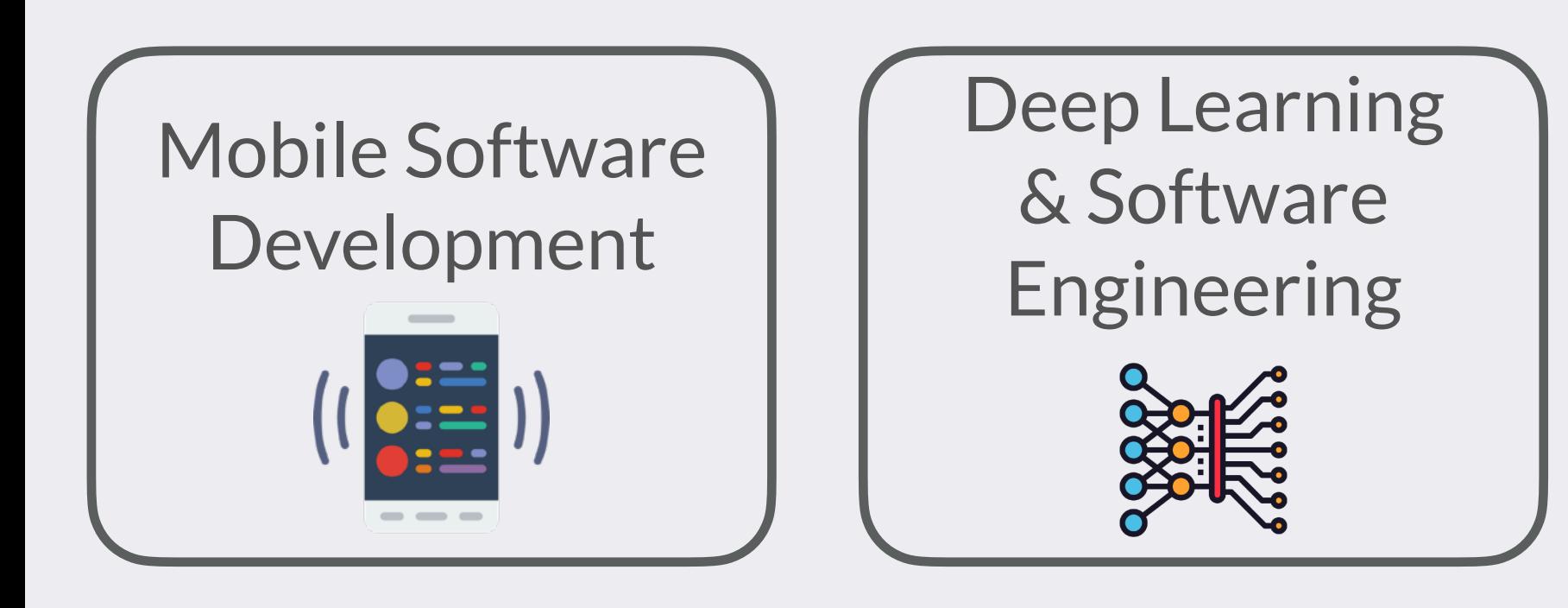

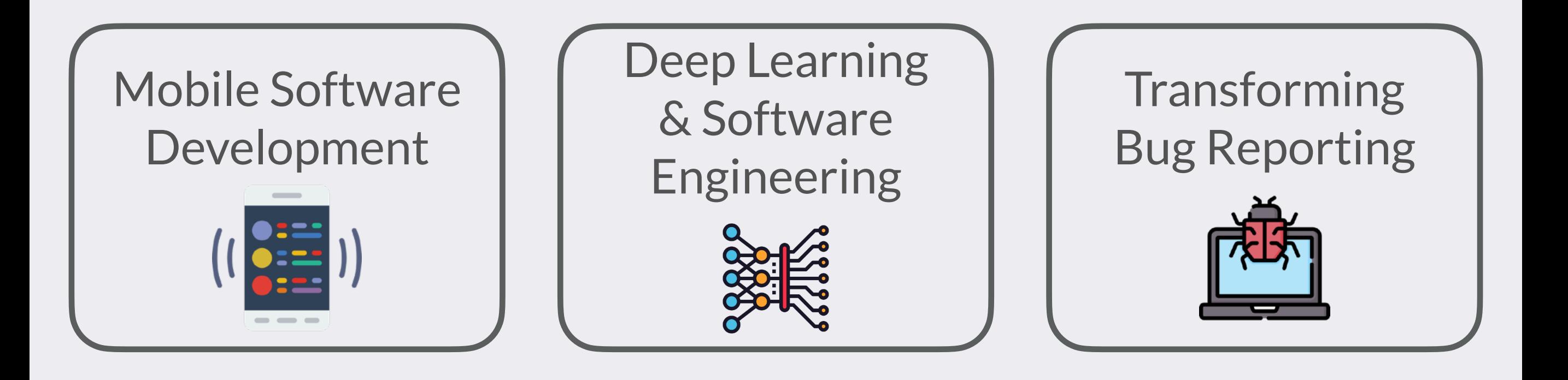

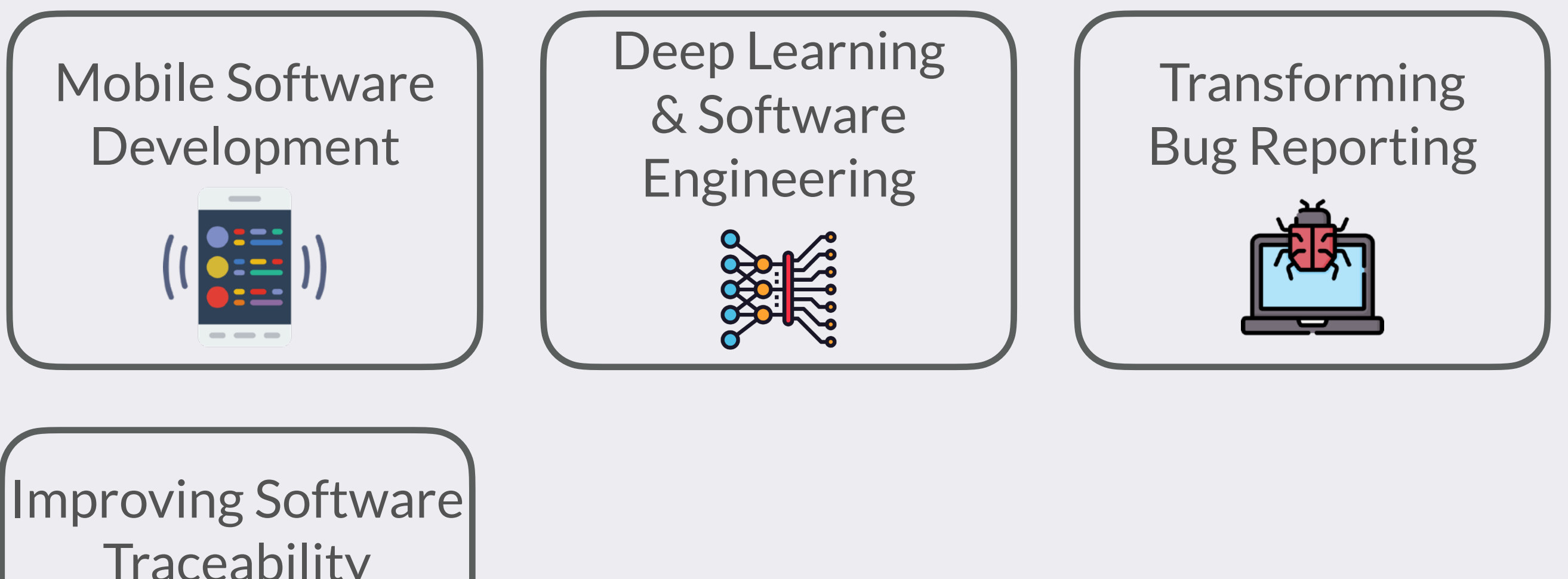

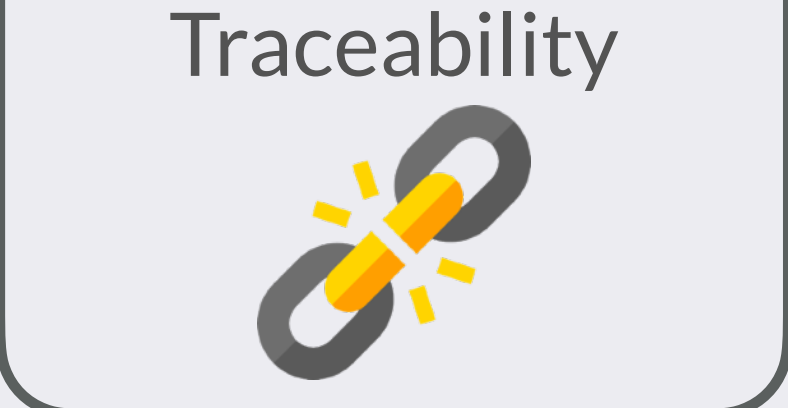

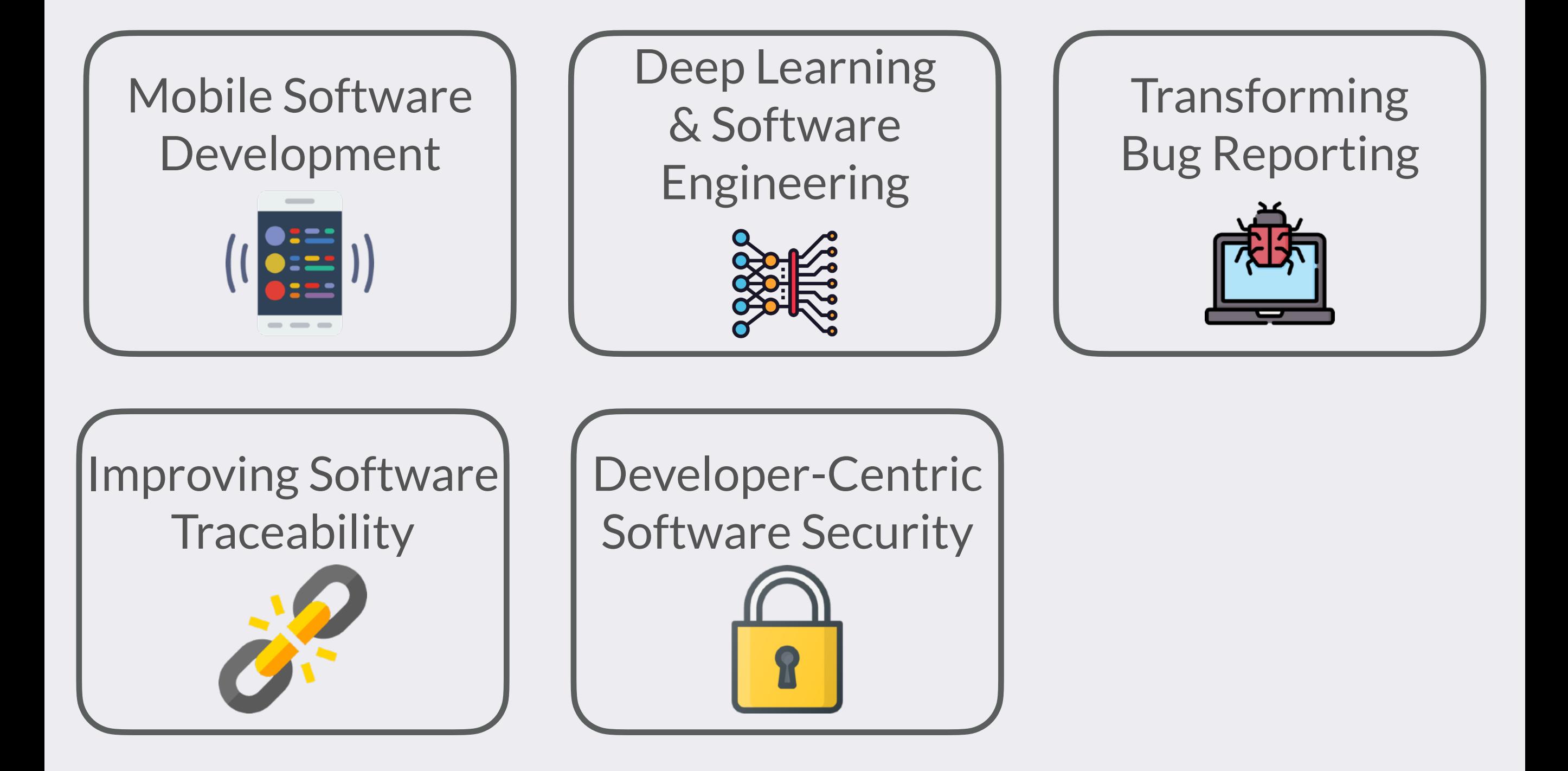

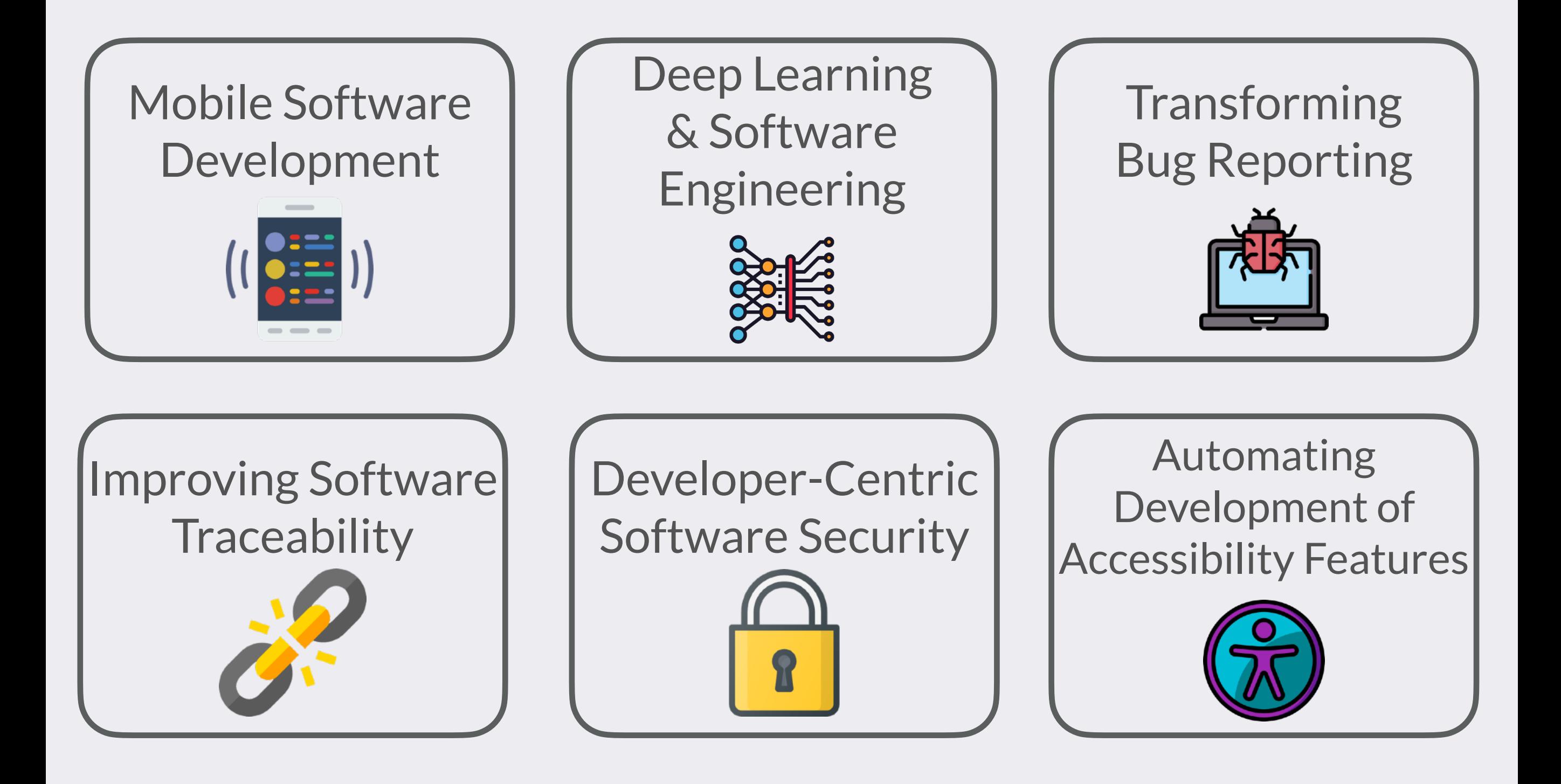

#### $\mathbf{\Delta}$  Mobile Software  $\mathbf{\Delta}$ Development deep Learning Construction Construction Construction Construction Construction Construction Construction Const<br>Definition Construction Construction Construction Construction Construction Construction Construction Construc Applied Techniques: Transforming Bug Reporting

 $\mathcal{I}$  improving Software Software  $\mathcal{I}$  $m$ nutor $V$ ici Software Security Automating Machine Learning Natural Language Processing Computer Vision Program Analysis

#### SWE Research Group

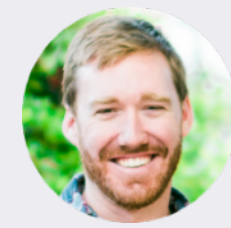

Dr. Kevin Moran Assistant Professor

# SWE Research Group Dr. Kevin Moran Assistant Professor P You? { Next Generation Bug Reporting Systems ? You? { NLP for Code Generation ? You? { Computer Vision for Software Engineering You? { Software Engineering<br>for Machine Learning

for Machine Learning

?

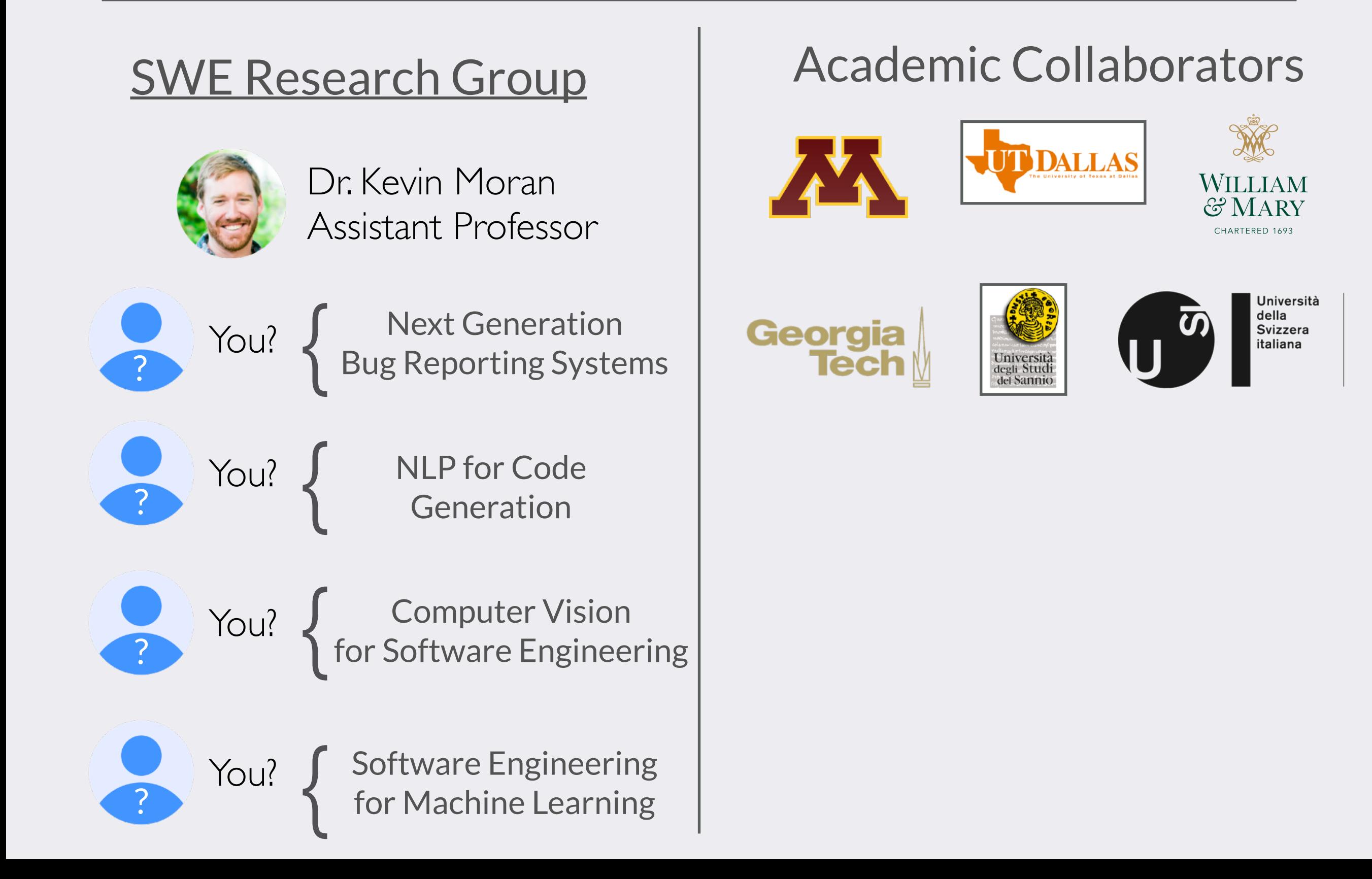

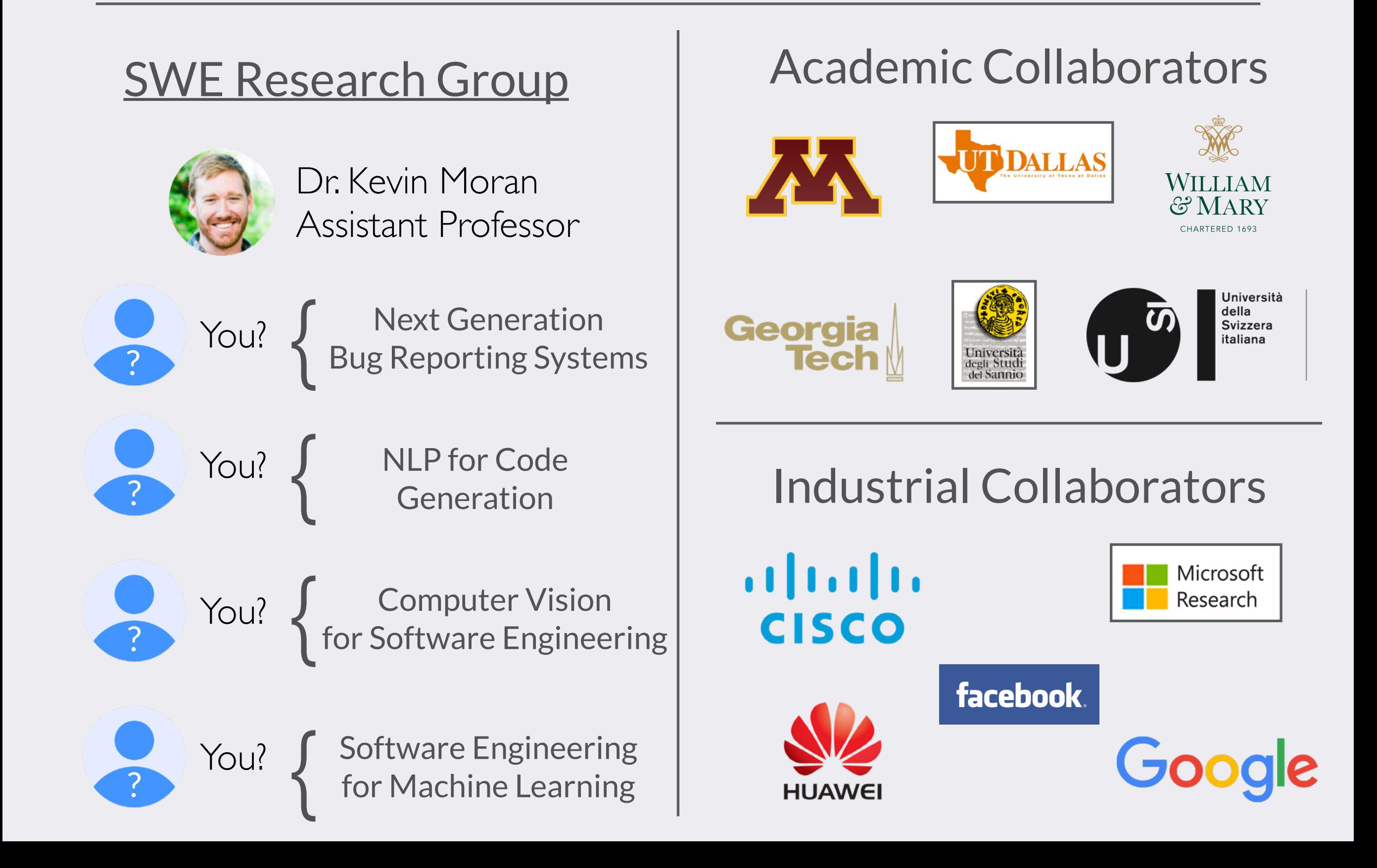

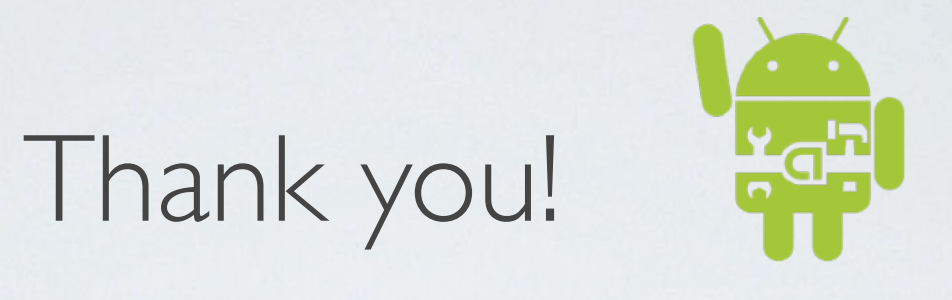

CIOFCND

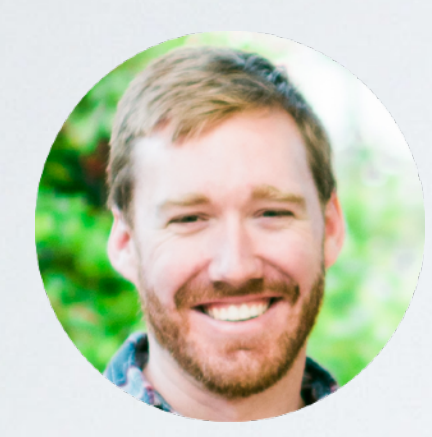

Kevin Moran Assistant Professor [kpmoran@gmu.edu](mailto:kpmoran@gmu.edu) <https://www.kpmoran.com>

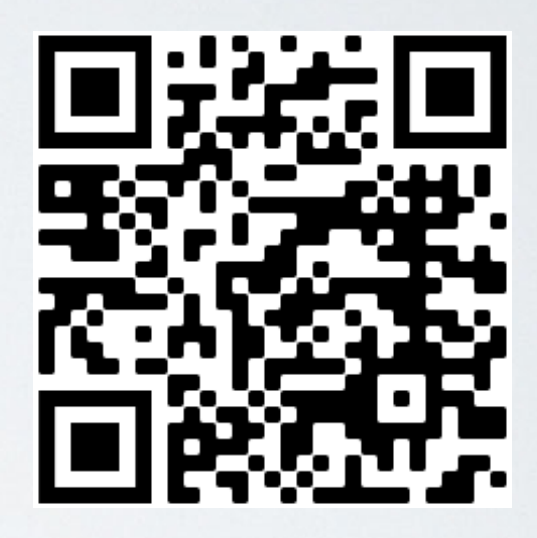

#### Feel free to come chat (virtually)!

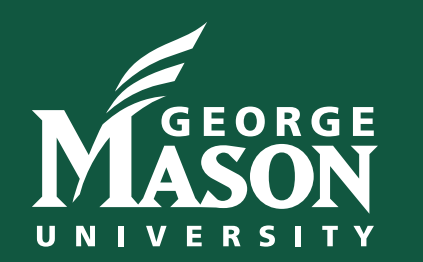

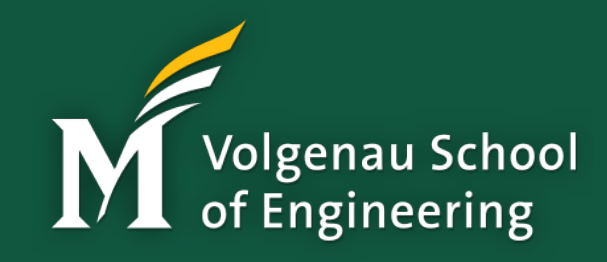

#### ADDITIONAL SLIDES